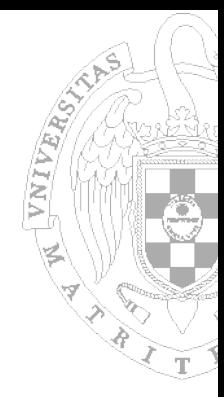

#### Módulo 2. Entrada/salida Tema 2.2. Sistema de E/S del S3CEV40

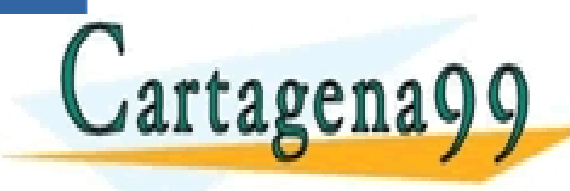

TICULARES, TUTORÍAS TÉCNICAS ONLINE<br>/IA WHATSAPP: 689 45 44 70 - - - ONLINE PRIVATE LESSONS FOR SCIENCE STUDENTS CALL OR WHATSAPP:689 45 44 70

### **Indice**

- - -

CALL OR WHATSAPP:689 45 44 70

ONLINE PRIVATE LESSONS FOR SCIENCE STUDENTS

ARES, TUTORIAS TÉCNICAS ONLINE<br>HATSAPP: 689 45 44 70

- Placa de prototipado S3CEV40
- Estructura del Sistema de E/S en la S3CEV40
- **Mapa de memoria de los programas**
- **GPIO, Leds y Pulsadores**
- Teclado
- **Display 8 Segmentos**
- **Temporizadores**
- Uart

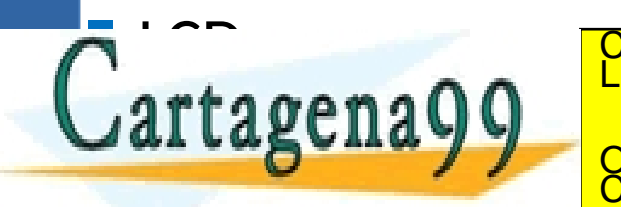

#### **DIDIIUSIAIIA**

www.<br>**Afticu** www.cartagenayy.com no se nace responsable de la información contenida en el presente documento en virtud al<br>Artículo 17.1 de la Le**ylamSa lesios de S3Sc44debXde adniarmanda S3E C44e**rcio Electrónico, de 11 de julio de 200 www.cartagena99.com no se hace responsable de la información contenida en el presente documento en virtud al<br>Artículo 17.1 de la Le**ylan Sa lesó de SBS 4488X de dentarmatón SSE Cv4O**rcio Electrónico, de 11 de julio de 2002

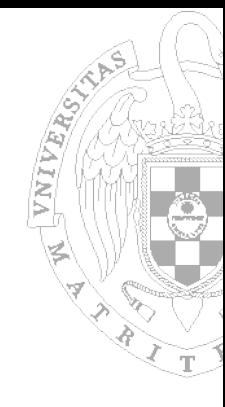

#### Placa S3CEV40

**FRITZERS** 

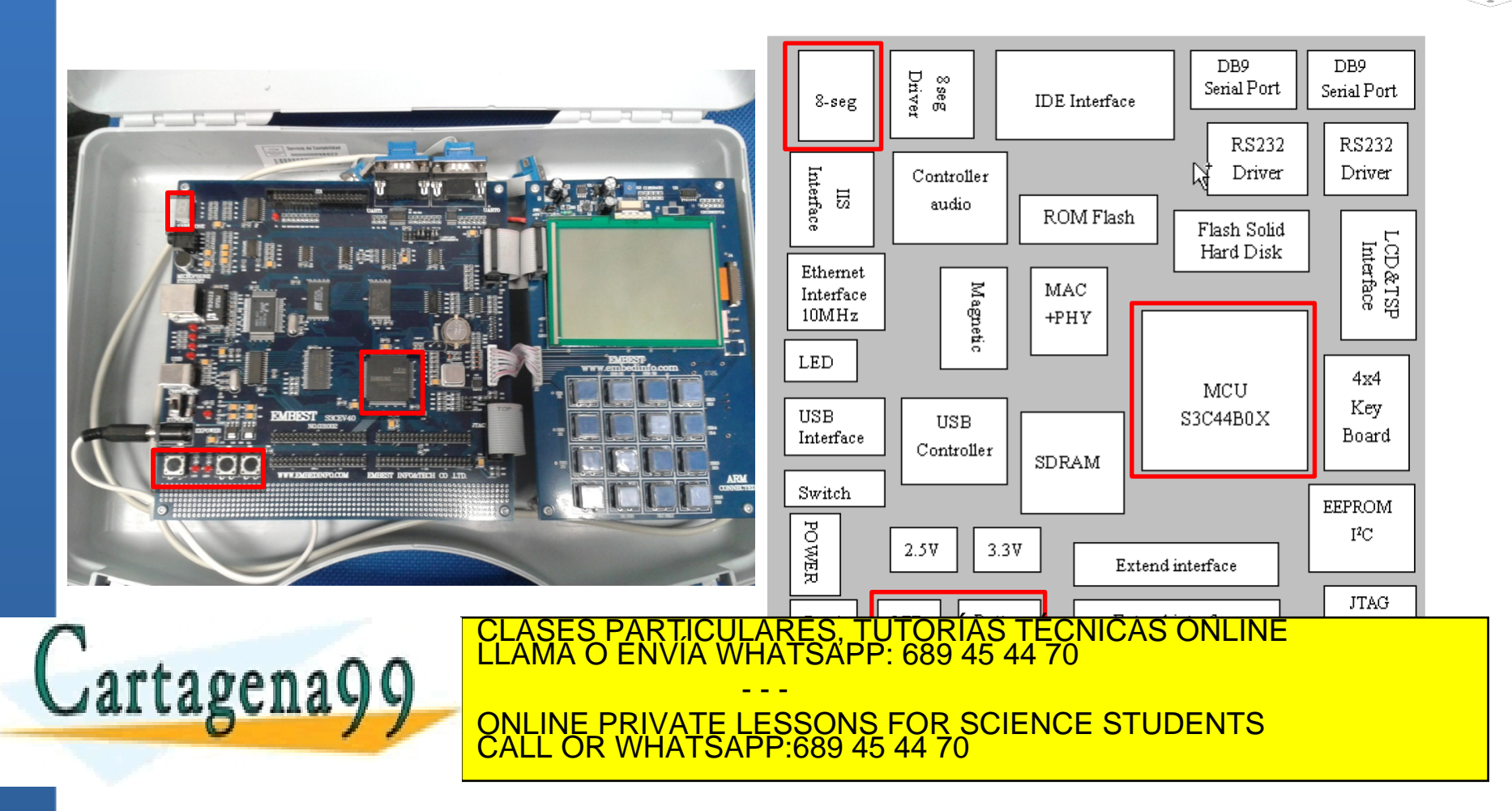

#### Dispositivos de la S3CEV40

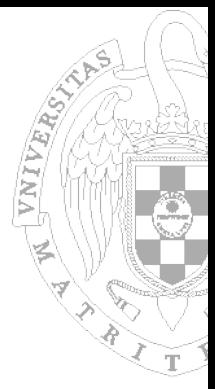

- Pulsadores, Leds y display 8 segmentos
- **Timers**
- Uart
- **Teclado matricial (En placa de expansión)**
- LCD (En placa de expansión)
- **Controladores I2C y SPI**
- Ethernet

 $\mathcal{L}_{\text{max}}$ 

**L** USB

 $\overline{a}$ 

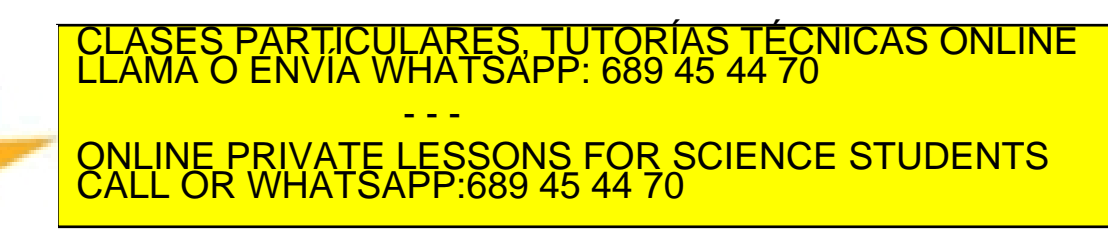

#### Alternativas similares de menor coste

#### BeagleBone Black

- Chip AM3358/9
	- Cortex-A8 + 2xPRU(200MHz)  $@1Ghz$
- Raspberry Pi B
	- Chip Broadcom BCM2835
		- ARM 1176JZF-S @ 700 MHz
- Raspberry Pi 2
	- Chip Broadcom BCM2836
		- 900 MHz quad-core ARM Cortex A7

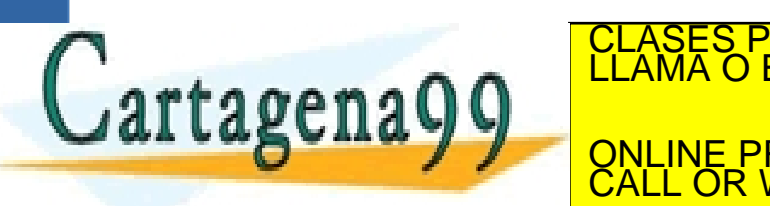

CICULARES, TUTORIAS TECNICAS ONLINE<br>LA WHATSAPP: 689 45 44 70 - - - ONLINE PRIVATE LESSONS FOR SCIENCE STUDENTS CALL OR WHATSAPP:689 45 44 70

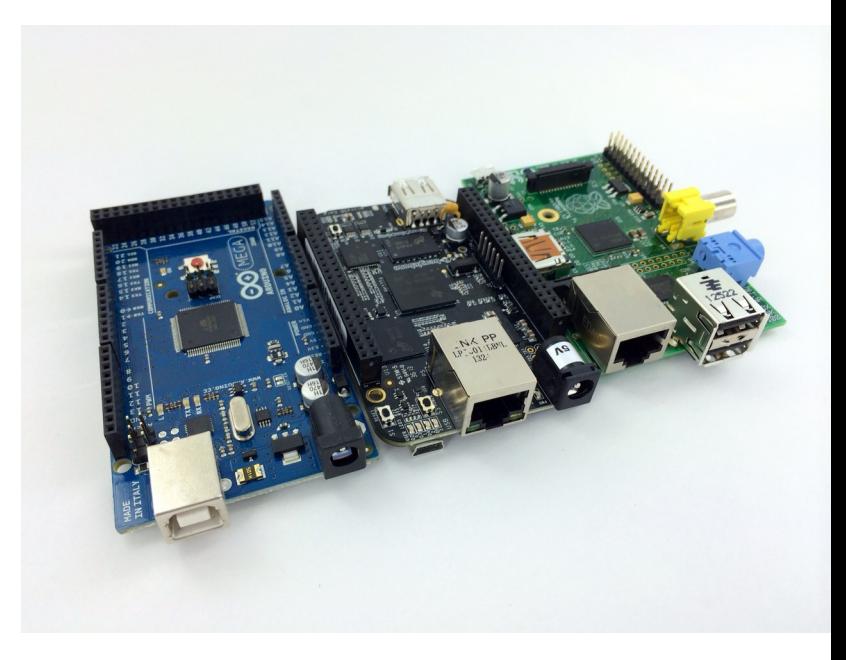

#### **Indice**

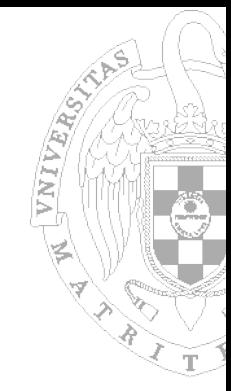

- **Placa de prototipado S3CEV40**
- Estructura del Sistema de E/S en la S3CEV40
- Mapa de memoria de los programas

www.cartagen499.com.nh se bade-responsable **pe la in/brin**ación contenida en el presente documento en virtud al<br>Artículo 17.1 de la **UB/ Na Servicio e la Soci**edad deva la mación y de Comercio Electrónico, de 11 de julio d

- GPIO, Leds y Pulsadores
- Teclado

n<br>Cartac

 $\frac{2\pi}{\pi}$ 

www.<br>**Afticu** 

- Display 8 Segmentos
- **Temporizadores**

r<mark>iagen499 com no se barre rest</mark>onsable **De la ingeria**<br>17.1 de la De/Marse(V) per la ISD fiedad de la IA<del>I</del><br>primación contenida en el documento es filóta o lesión

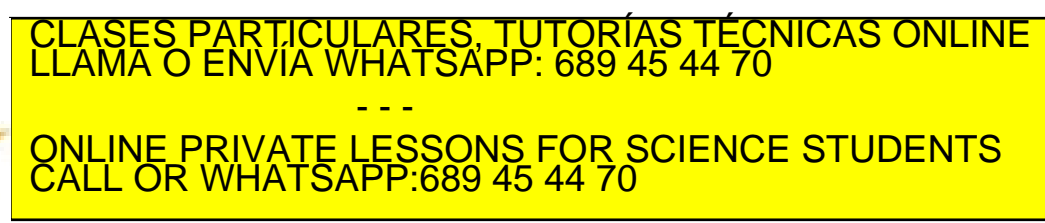

#### Componentes del sistema de E/S

- - -

CALL OR WHATSAPP:689 45 44 70

ONLINE PRIVATE LESSONS FOR SCIENCE STUDENTS

TICULARES, TUTORIAS TECNICAS ONLINE<br>′IA WHATSAPP: 689 45 44 70

- De dentro hacia fuera:
	- Procesador: ARM7TDMI (de ARM)
	- Chip (SoC): S3C44B0X (de Samsung)
	- Placa: S3CEV40 (de Embest)

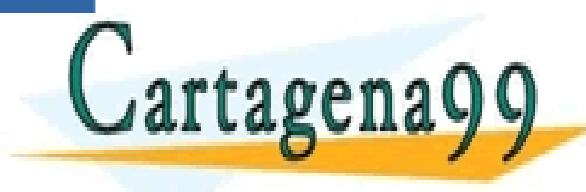

### **Indice**

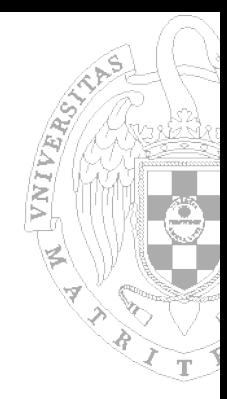

- **Placa de prototipado S3CEV40**
- Estructura del Sistema de E/S en la S3CEV40
	- ARM7TDMI
- **Mapa de memoria de los programas**
- GPIO, Leds y Pulsadores
- Teclado

LCD

- **Display 8 Segmentos**
- **Temporizadores**

artagenagg

), TUTORÍAS TECNICAS ONLINE<br>4PP: 689 45 44 70 - - - ONLINE PRIVATE LESSONS FOR SCIENCE STUDENTS CALL OR WHATSAPP:689 45 44 70

www.<br>**Afticu** r**tager av Controlse Hase Alseopeape de Alian**<br>17.1 **de la Day de Sexieux de Dal**So**cietiav de la**<br>primación contenida en el documento es ilícita o l www.cartagerra9**Com-ho-se llase responsapia de** *l***a in**formación contenida en el presente documento en virtud al<br>Artículo 17.1 **(e. a. Le) el Se vien CaCla** So**ciedas de la** Información y de Comercio Electrónico, de 11 de Si la información contenida en el documento es ilícita o lesiona bienes o derechos de un tercero háganoslo saber y será retirada.

# THIVERS.

### Sistema de E/S del ARM7TDMI

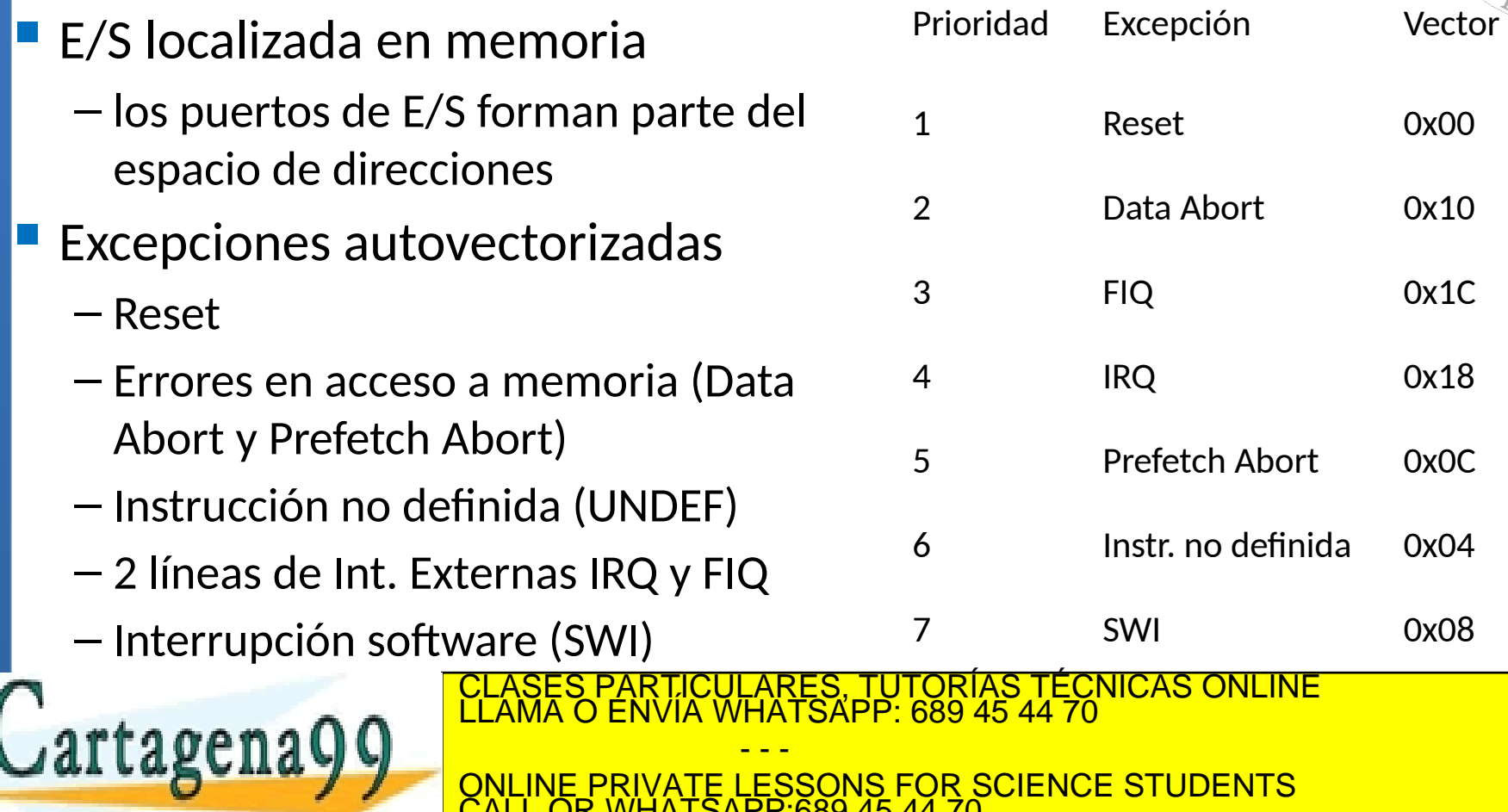

CALL OR WHATSAPP:689 45 44 70

ONLINE PRIVATE LESSONS FOR SCIENCE STUDENTS

# Prioridades de las excepciones

- 1. Reset
- 2. Data Abort
- 3. FIQ
- 4. IRQ
- 5. <usado en ARMv6>
- 6. Prefecth Abort
- 7. Undefined Inst / SWI

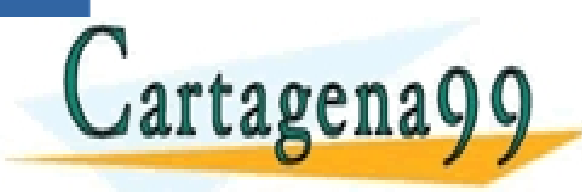

PARTICULARES, TUTORÍAS TÉCNICAS ONLINE<br>LENVÍA WHATSAPP: 689 45 44 70 - - - ONLINE PRIVATE LESSONS FOR SCIENCE STUDENTS CALL OR WHATSAPP:689 45 44 70

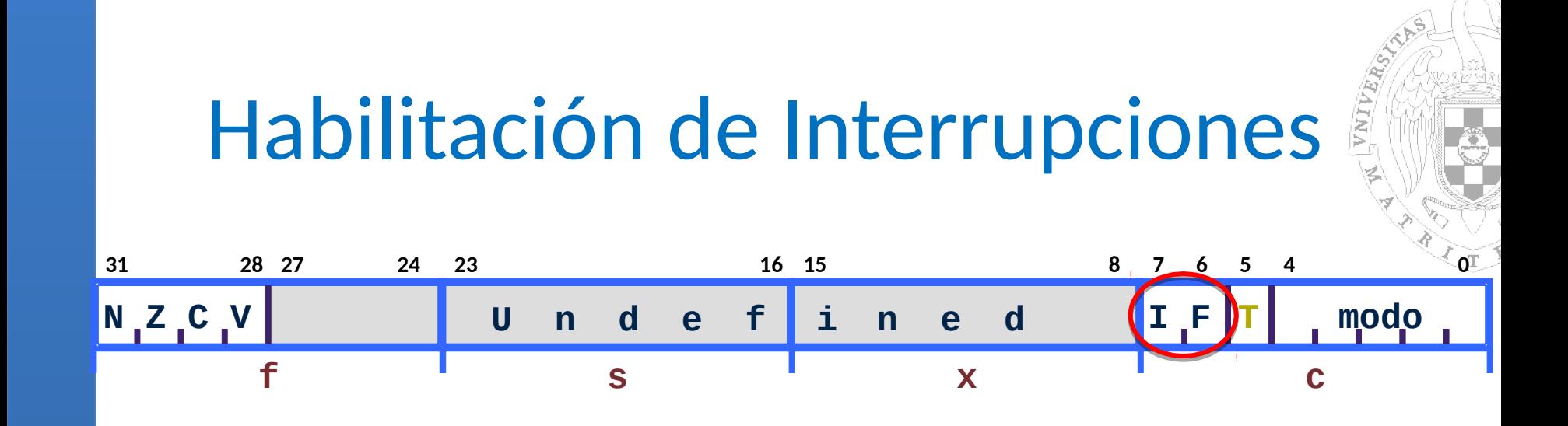

- **Dos líneas externas de interrupción FIQ y IRQ**
- Enmascaradas mediante los bit F e I del registro de estado (CPSR)
	- F=1 FIQ deshabilitada/enmascarada

– I=1 IRQ deshabilitada/enmascarada CLASES PARTICULARES, TUTORÍAS TÉCNICAS ONLINE LLAMA O ENVÍA WHATSAPP: 689 45 44 70 - - - ONLINE PRIVATE LESSONS FOR SCIENCE STUDENTS CALL OR WHATSAPP:689 45 44 70

#### Acceso al Registro de Estado

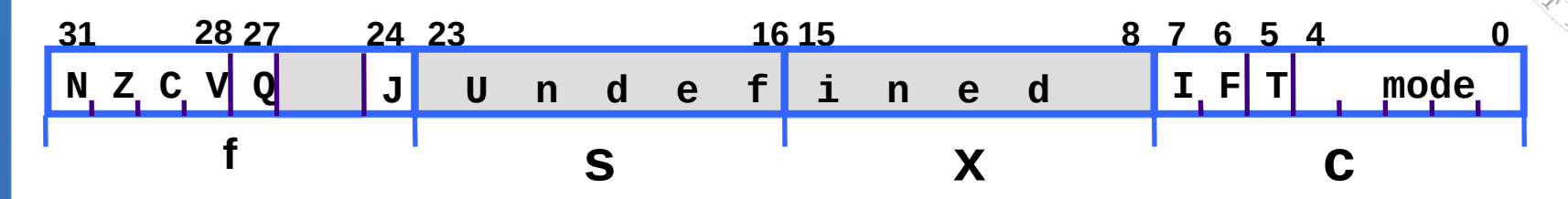

Sintaxis:

 $MRS$ {<cond>} Rd,<psr>  $\qquad$ ; Rd = <psr>

VNIVERS)

- $MSR$ {<cond>} <psr[\_campos]>,Rm  $;$  <psr[\_campos]> = Rm
- Dónde: <psr> = CPSR o SPSR ; [\_campos] = combinación de '**fsxc**'

Admiten operando inmediato:

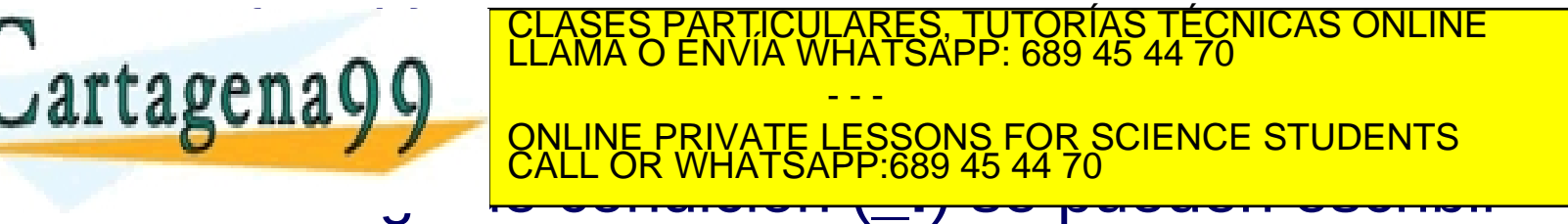

#### Modos de ejecución **31 27 N Z C V 28 7 6 I F T modo 24 23 16 15 8 5 4 0 f s x c U n d e f i n e d**

- El ARM7TDMI tienen 7 modos de ejecución:
	- **User** (usr): estado normal de ejecución

Artículo 17.1 de la Ley Grafin diga de la Socieda Grien información y Grien Grien Helectrónico, de 11 de julio de 2002.

Si la información contenida en el documento es ilícita o lesiona bienes o derechos de un tercero háganoslo saber y será retirada.

www.<br>**Afticu** 

- **FIQ** : manejo de interrupciones rápidas para transferencias de datos
- **IRQ** : manejo de interrupciones de propósito general o lentas
- **Supervisor** (svc): modo protegido para el sistema operativo
- **Abort** (abt): usado para gestionar las fallos de acceso a dato (Particulares), TUTORIAS TEUN<br>LLAMA O ENVIA WHATSAPP: 689 45 44 70 CLASES PARTICULARES, TUTORÍAS TÉCNICAS ONLINE LLAMA O ENVÍA WHATSAPP: 689 45 44 70

**L LABLINA V VIIII DE FRIVATE LESSONS FOR SCIENCE STUDENTS** - - - CALL OR WHATSAPP:689 45 44 70

– **System** : modo privilegiado para el sistema operativo, om no se hace responsable de la información contenida en el presente documento en virtud al<br>Le**r Step no os** d**e la Sodia da Stepa (h) Step no Step no Step Held (Horned, Held 1 de julio de 2002. S. L.I. 2. l<br>Memoa en el do** locumento en virtud al

- 37 registros de 32-bits de longitud
	- 1 contador de programa (dedicado)
	- 1 registro de estado actual del programa (dedicado)
	- 5 registros para guardar el estado del programa (dedicados)
	- 30 registros de propósito general

 $:$ No todos est **stragenaggel de la concertancie de la concertació de la concertació de la concertación de la concertación de la** )RIAS TECNICAS O - - - ONLINE PRIVATE LESSONS FOR SCIENCE STUDENTS CALL OR WHATSAPP:689 45 44 70

- **El modo en el que se encuentra el procesador determina** los registros accesibles
- **En cada modo se puede acceder a:** 
	- Un conjunto particular de registros generales (r0-r12)
	- Registros de puntero de pila (r13) y enlace (r14) privados del modo
	- El contador de programa (r15)
	- El registro de estado actual del programa (cpsr)
- **En los modos privilegiados (excepto system) se puede** acceder también a:

– Un registro especial que almacena el estado del programa (spsr) CLASES PARTICULARES, TUTORÍAS TÉCNICAS ONLINE LLAMA O ENVÍA WHATSAPP: 689 45 44 70 **E BUILA Y Y CONLINE PRIVATE LESSONS FOR SCIENCE STUDENTS** - - - CALL OR WHATSAPP:689 45 44 70

r0 r1 r2 r3 r4 r5 r6 r7 r8 r9 r10 r11 r12 r13 (sp) r14 (lr) r15 (pc) Cartagena99 r13 (sp) r14 (lr) <u>ONLINE PRIVATE LESSONS FOR SCIENCE STUDENTS</u> r13 (sp) r14 (lr) r13 (sp) r14 (lr) r8 r9 r10 r11 r12 r13 (sp) r14 (lr) FIQ IRQ SVC Undef Registros Visibles<br>Abort Mode Registros No-Visibles T12<br>
(12<br>
14 (lr)<br>
14 (lr)<br>
14 (lr)<br>
14 (lr)<br>
14 (lr)<br>
14 (lr)<br>
14 (lr)<br>
14 (lr)<br>
14 (lr)<br>
14 (lr)<br>
14 (lr)<br>
14 (lr)<br>
14 (lr)<br>
14 (lr)<br>
14 (lr)<br>
14 (lr)<br>
14 (lr)<br>
14 (lr)<br>
14 (lr)<br>
14 (lr)<br>
14 (lr)<br>
14 (lr)<br>
14 (lr)<br>
14 ( User r13 (sp) r14 (lr) Abort Mode FIQ Mode Abort Mode Registros Visibles<br>
Abort Mode<br>
The Transport of Transport of Transport of Transport of Transport of Transport of Transport of Transport of Transport of Transport of Transport of Transport of Transport of Transport of Tra spsrspsrspsrCurrent Visible RegistersBanked out RegistersIRQ SVC CLASES PARTICULARES, TUTORÍAS TÉCNICAS ONLINE LLAMA O ENVÍA WHATSAPP: 689 45 44 70 - - - CALL OR WHATSAPP:689 45 44 70

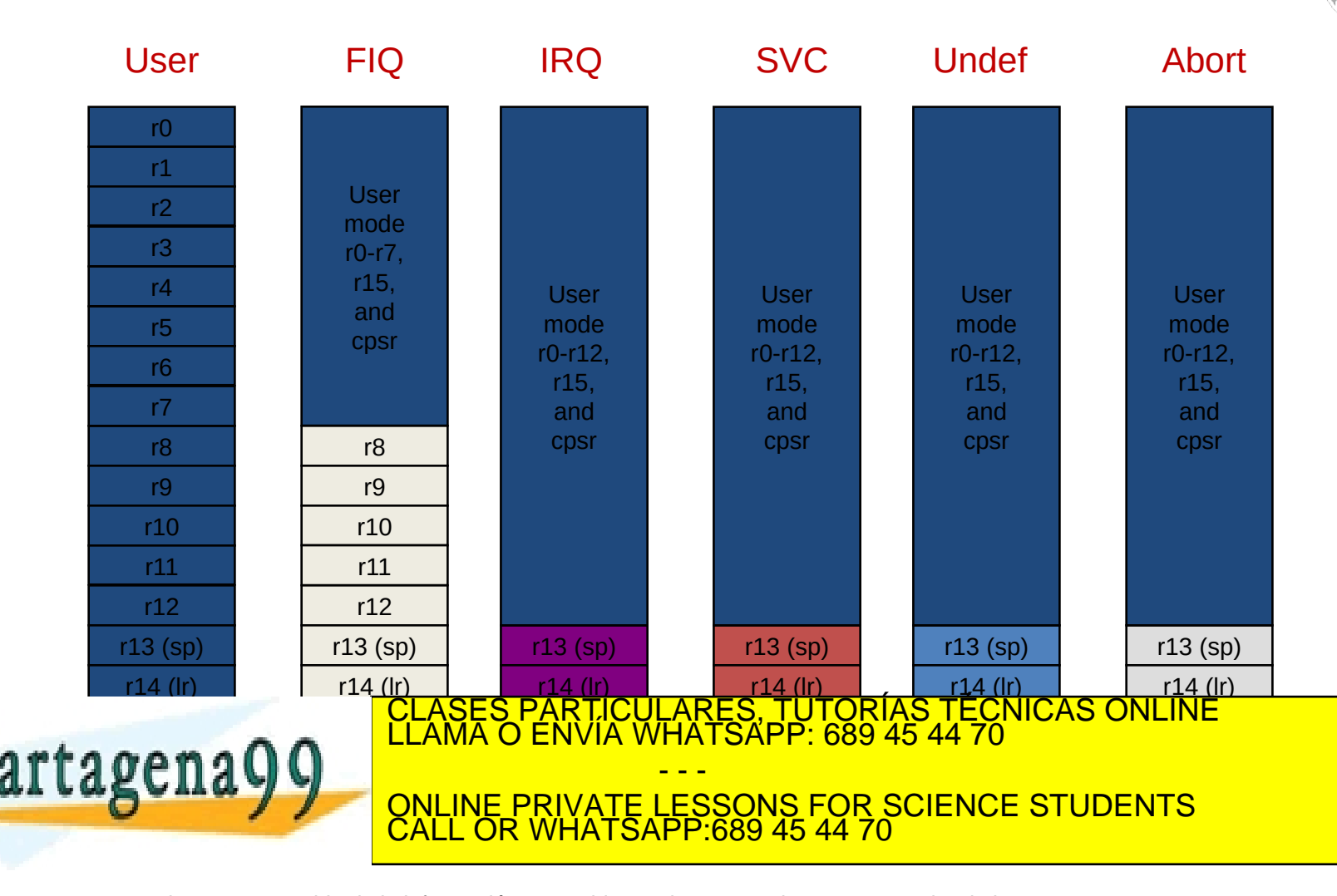

#### Gestión de excepciones

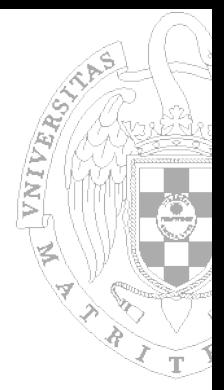

- Cuando se produce una excepción:
	- Se copia el CPSR en SPSR\_<modo>
	- Se modifican los bits adecuados del CPSR
		- Cambio a estado ARM

 $Cartag$ g

- Cambio al modo de excepción
- Deshabilitar interrupciones (si procede)
- Se guarda la dirección de retorno en LR <modo>

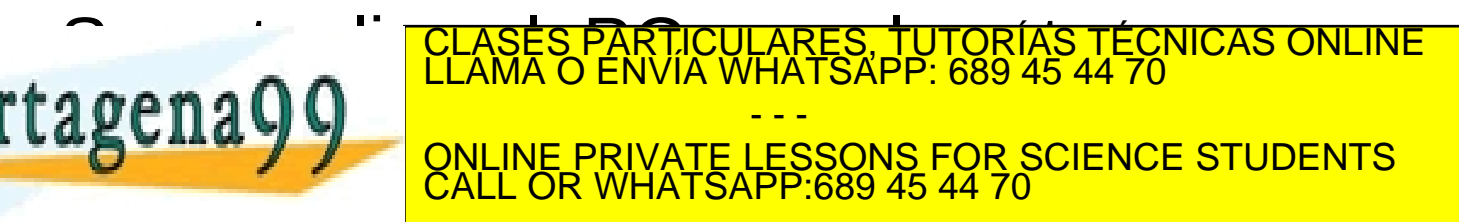

#### Retorno de Excepción

VNIVERS)

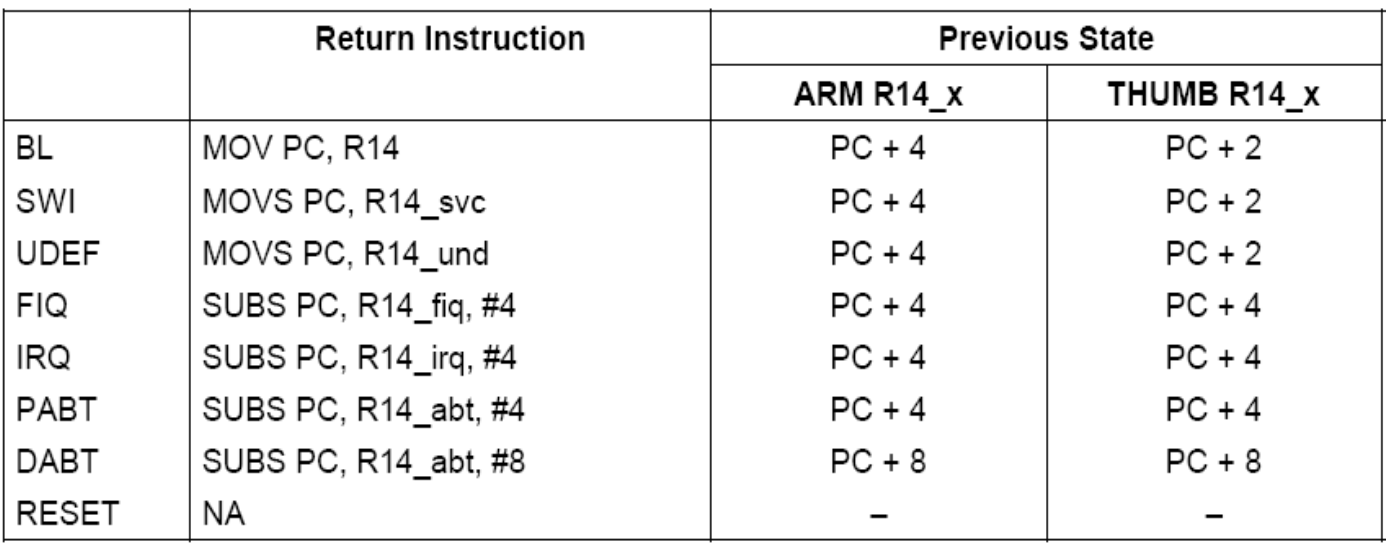

■ La rutina de tratamiento de excepción tiene que:

<u>• And The CLASES PARTICULARES, TUTORÍAS TÉCNICAS ONLINE LLAMA O ENVÍA WHATSAPP: 689 45 44 70 ENVÍA WHATSAPP</u>

ERRIAM LAS INSTRUCCIONES INSTRUCCIONES MOVEMENTS CALL OR WHATSAPP:689 45 44 70

- - -

SUBS PC, LR, #4 dependiendo del tipo de excepción

CALL OR WHATSAPP:689 45 44 70

- Restaurar el CPSR a partir del SPSR\_<modo>
- Restaurar el PC a partir del LR\_<modo>

www.cartagena99.com no se hace responsable de la información contenida en el presente documento en virtud al<br>Artículo 17.1 de la Ley de Servicio**s alería Scoredad na mantormagrány delOwr**ercio Electrónico, de 11 de julio d

www.<br>**Afticu** 

**Cartagena 9 9** 

### **Indice**

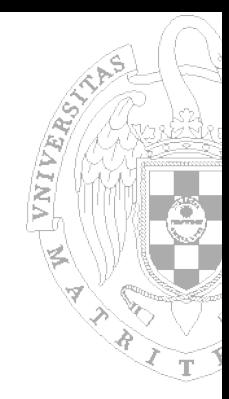

- **Placa de prototipado S3CEV40**
- Estructura del Sistema de E/S en la S3CEV40
	- S3C44BOX
- **Mapa de memoria de los programas**
- GPIO, Leds y Pulsadores
- Teclado

LCD

- **Display 8 Segmentos**
- **Temporizadores**

artagenagg

), TUTORÍAS TECNICAS ONLINE<br>4PP: 689 45 44 70 - - - ONLINE PRIVATE LESSONS FOR SCIENCE STUDENTS CALL OR WHATSAPP:689 45 44 70

www.<br>**Afticu** r**tager av Controlse Hase Alseopeape de Alian**<br>17.1 **de la Day de Sexieux de Dal**So**cietiav de la**<br>primación contenida en el documento es ilícita o l www.cartager@9**-com-ho-se llase responsapia de** *l***a in**formación contenida en el presente documento en virtud al<br>Artículo 17.1 de la Ley del Solvien CdCla Sociedal de la Información y de Comercio Electrónico, de 11 de juli

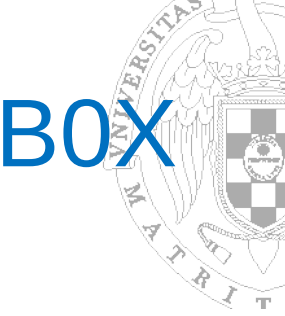

### Espacio de direcciones del S3C44B0X

- Gestionado por el controlador de memoria interno
- Dividido en 8 fragmentos (bancos) de 32MB
- Los bits 28-24 de a la dirección determinan el banco
	- El controlador activa las señales (nGCS0-7)
- El comportamiento de cada

configurable

 $Cartagen 99$ 

 Es necesario configurar los bancos antes de poder usarlos

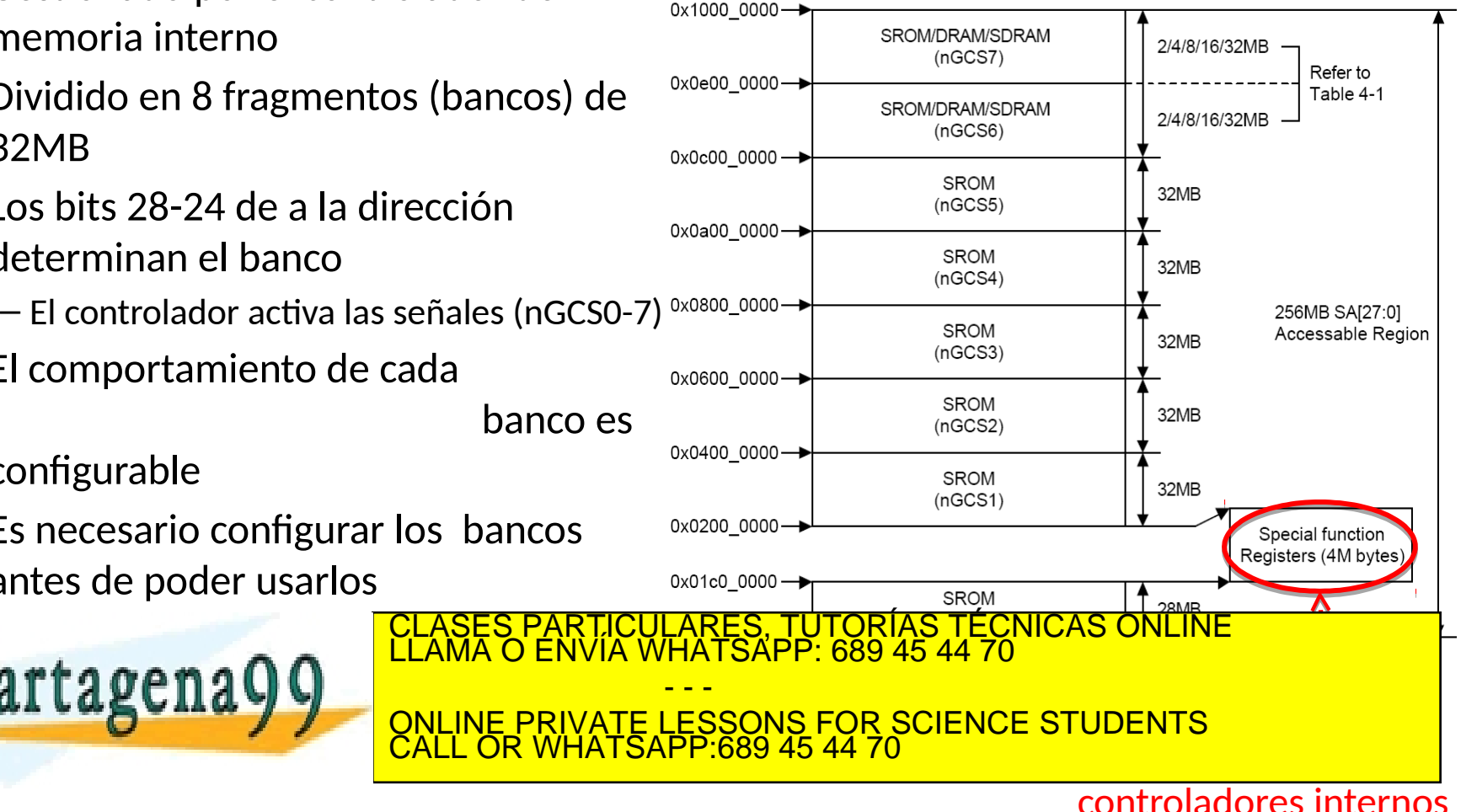

### Sistema de E/S del S3C44B0X

A VALLAGE

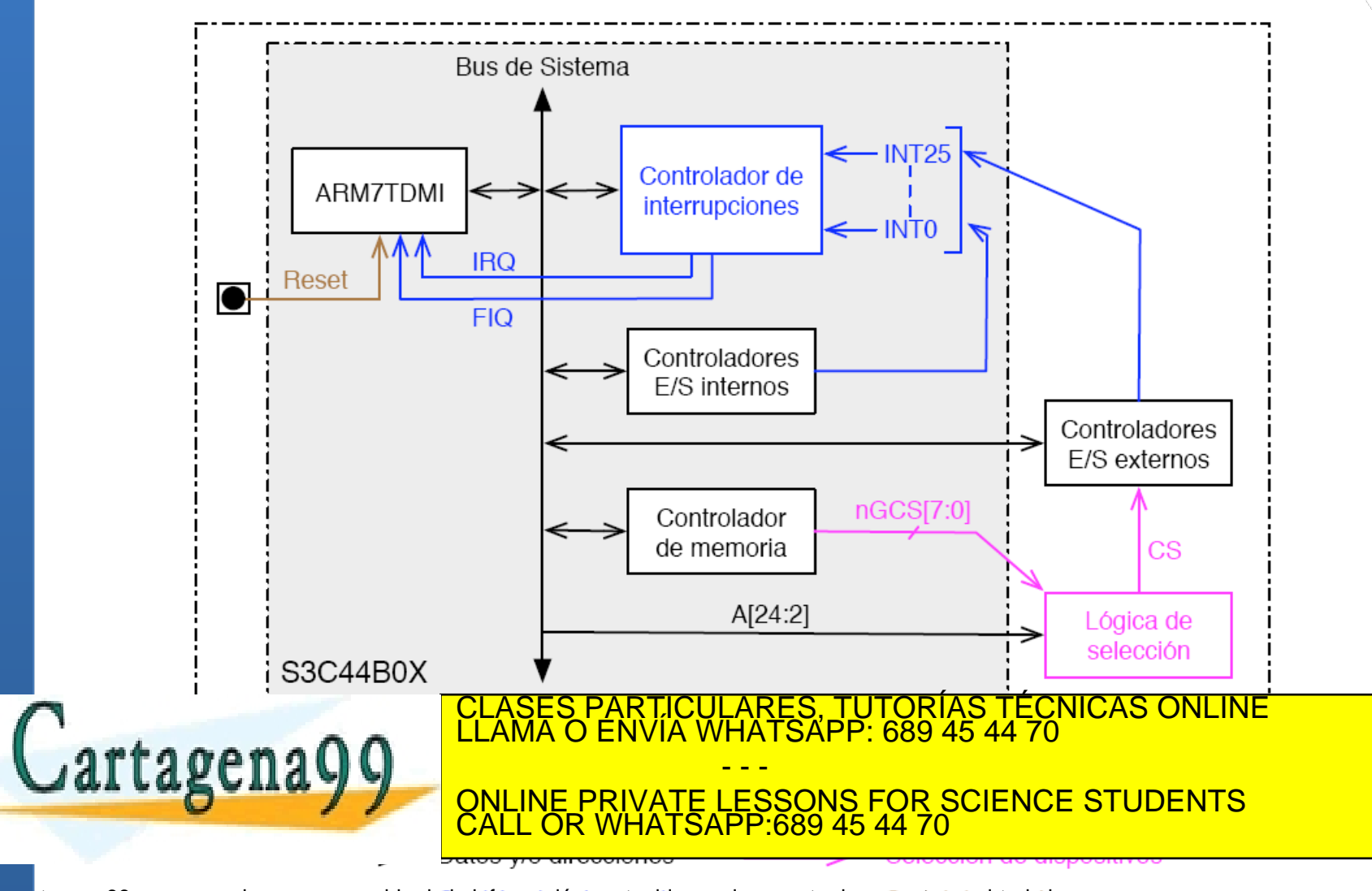

### Controlador de Interrupciones

- Amplía el nº de líneas de petición de interrupción del ARM7TDMI
	- $-$  30 posibles fuentes de interrupción usando 26 líneas (algunas fuentes comparten línea)
- Añade soporte de interrupciones vectorizadas
	- $-$  ; Solo para aquellas fuentes que usan IRQ!
- Implementado mediante 5 controladores encadenados (1

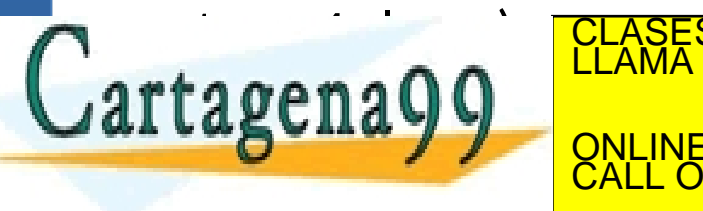

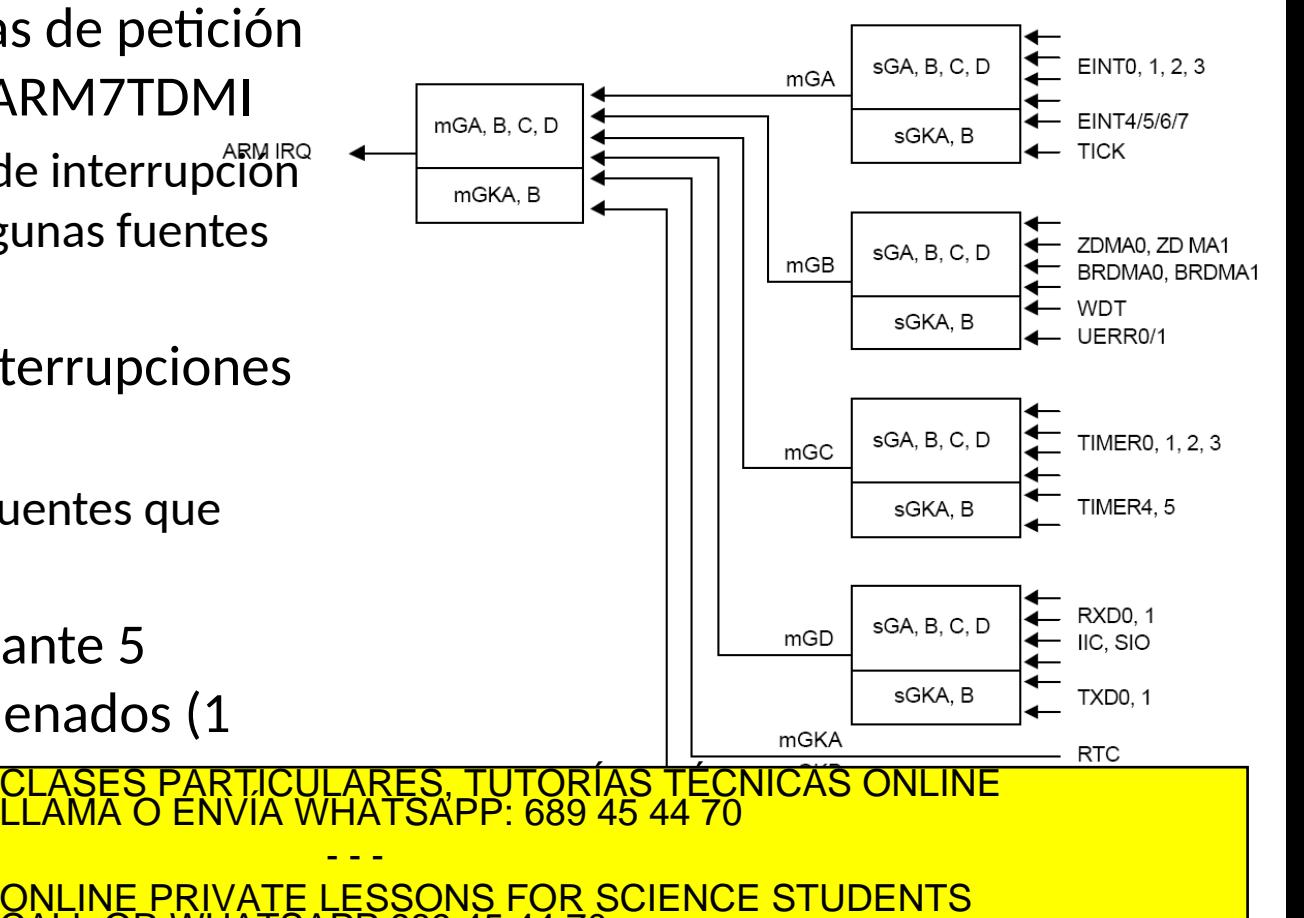

www.<br>**Afticu** www.cartagena99.com no se hace responsable de la información contenida en el presente documento en virtud al<br>Artículo 17.1 de la Ley de Servicios de la Sociedad de la Información y de Comercio Electrónico, de 11 de julio d

CALL OR WHATSAPP:689 45 44 70

### Registros de configuración

INTCON (Interrupt Control Register), 3 bits

- $-V$  (bit [2]) = 0, habilita las interrupciones vectorizadas
- $-1$  (bit  $[1]$ ) = 0, habilita la línea IRQ
- F (bit [1]) = 0, habilita la línea FIQ
- INTMOD (Interrupt Mode Register), 1 bit por línea
	- $-0$  = modo IRQ;  $1$  = modo FIQ
- INTPND (Interrupt Pending Register), 1 bit por línea
	- $-0$  = no hay solicitud; 1 = hay una solicitud
- **INTMSK (Interrupt Mask Register), 1 bit por línea** 
	- $-0$  = int. disponible;  $1$  = int. enmascarada
- **I** I ISPC (IRQ Int. Service Pending Clear register), 1 bit por línea
	- Al escribir un 1 se borra el bit correspondiente del INTPND e indica al controlador el final de la rutina de comicio

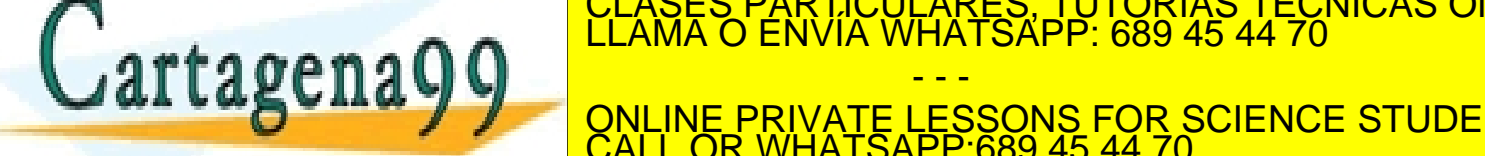

CERVÍCIOJ)<br>RES, TUTORÍAS TÉCNICAS ONLINE<br>ATSAPP: 689 45 44 70

 $\frac{1}{2}$  .  $\frac{1}{2}$  bit por línear service per línear service  $\frac{1}{2}$  bit por línear service  $\frac{1}{2}$ - - - **ESSONS FOR SCIENCE STUDENTS** CALL OR WHATSAPP:689 45 44 70

www.<br>**Afticu** mass com pols bita de estaplis algebra i a árior marión italian da encada presentado cumento en virtual al D.)<br>de la Vev de Setucios de la Sociedad de la limografia de l'encercio Electronico de VI he julio de D.) www.cartagena99.com no se hiace designifications de la información contenida en el presente documento en virtud al Artículo 17.1 de la Ley de Servicios de la Sociedad de la Información y de Comercio Electrónico, de 11 de julio de 2002. es ilícita o lesiona bienes o derechos de un tercero háganoslo saber y será retirada.

#### Interrupciones Vectorizadas (IRQ)

Cuando el ARM intenta leer la instrucción en la dir. 0x18 (vector IRQ)

CLASES PARTICULARES, TUTORÍAS TÉCNICAS ONLINE LLAMA O ENVÍA WHATSAPP: 689 45 44 70

ONLINE PRIVATE LESSONS FOR SCIENCE STUDENTS

- - -

CALL OR WHATSAPP:689 45 44 70

- El controlador actúa sobre el bus de datos e inserta una instrucción de salto al vector correspondiente a la línea más prioritaria activa
	- –EINT0 (0x20)
	- –EINT1 (0x24)

```
–…
–EINT4/5/6/7 (0x30)
```
 $-INT$  ADC (0xc0)

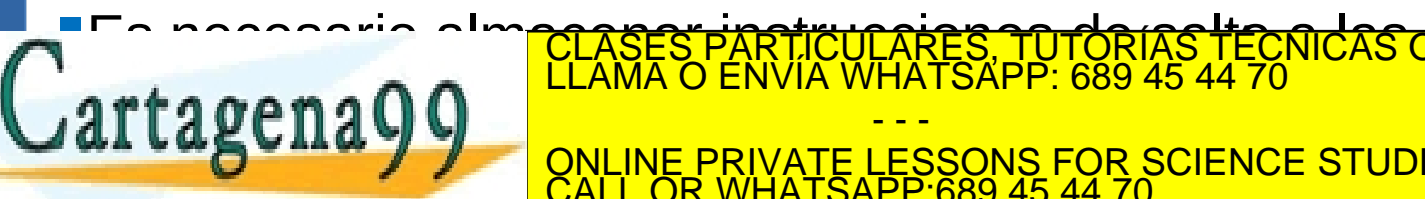

–…

#### Tabla de vectores

VNIVERS)

Código de ejemplo (cargado en la rom):

```
b HandlerIRQ ; 0x18
b HandlerFIQ ; 0x1c
ldr pc,=HandlerEINT0 ; 0x20
```
…

Cartagena99

```
ldr pc,=HandlerEINT1 ; 0x24
```

```
ldr pc,=HandlerEINT2 ; 0x28
```
ldr pc,=HandlerEINT3 ; 0x2c

LEGASES PARTICULARES, TUTORÍAS TÉCNICAS ONLINE LEGANA O ENVÍA WHATSAPP: 689 45 44 70 - - - ONLINE PRIVATE LESSONS FOR SCIENCE STUDENTS CALL OR WHATSAPP:689 45 44 70

### **Indice**

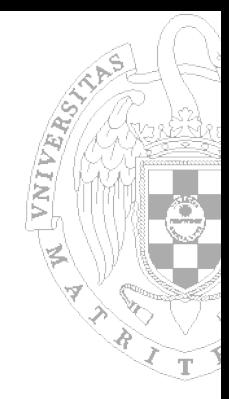

- **Placa de prototipado S3CEV40**
- Estructura del Sistema de E/S en la S3CEV40
	- S3CEV40
- **Mapa de memoria de los programas**
- GPIO, Leds y Pulsadores
- Teclado

LCD

- **Display 8 Segmentos**
- **Temporizadores**

rtagenaQQ

), TUTORIAS TECNICAS ONLINE<br><sup>K</sup>PP: 689 45 44 70 - - - ONLINE PRIVATE LESSONS FOR SCIENCE STUDENTS CALL OR WHATSAPP:689 45 44 70

#### Sistema de memoria

VNIVARO)

- Memoria ROM Flash (Banco 0)
	- $-1M \times 16$  bit Flash (SST39VF160)
	- Rango: [0x0000\_0000 0x001F\_FFFF]
- **Memoria SDRAM (Banco 6)** 
	- 4M x 16 bit SDRAM (HY57V65160B)
	- $-$  Rango:  $[0x0C00 0000 0x0C3F$  FFFF]

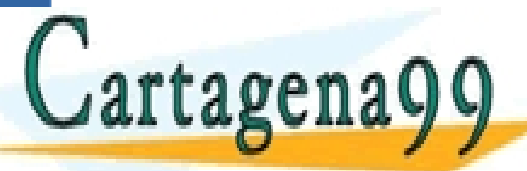

- - - ONLINE PRIVATE LESSONS FOR SCIENCE STUDENTS CALL OR WHATSAPP:689 45 44 70

PARTICULARES, TUTORÍAS TÉCNICAS ONLINE<br>ENVÍA WHATSAPP: 689 45 44 70

#### Sistema de E/S

VNIV

- Dos tipo de dispositivos:
	- Accedidos mediante pines de E/S del S3C44B0X
		- General Purpose Input-Output (GPIO): controlador que permite gestionar la funcionalidad de los pines multifunción
	- Accedidos mediante direcciones de memoria
		- Se requiere un hardware externo para ubicarlos en memoria (habilita su señal Chip Select)

· Se les asigna un rango un regnito del dispositivo enagg sus registros con el organismo en especies en especies en establecer en establecer en establecer en el o ESSONS FOR SCIENCE STUDENTS<br>CALL OR WHATSAPP:689 45 44 70 CLASES PARTICULARES, TUTORÍAS TÉCNICAS ONLINE LLAMA O ENVÍA WHATSAPP: 689 45 44 70 - - - CALL OR WHATSAPP:689 45 44 70

# Direccionamiento Dispositivos Externos

#### Mapa de memoria del sistema de los laboratorios

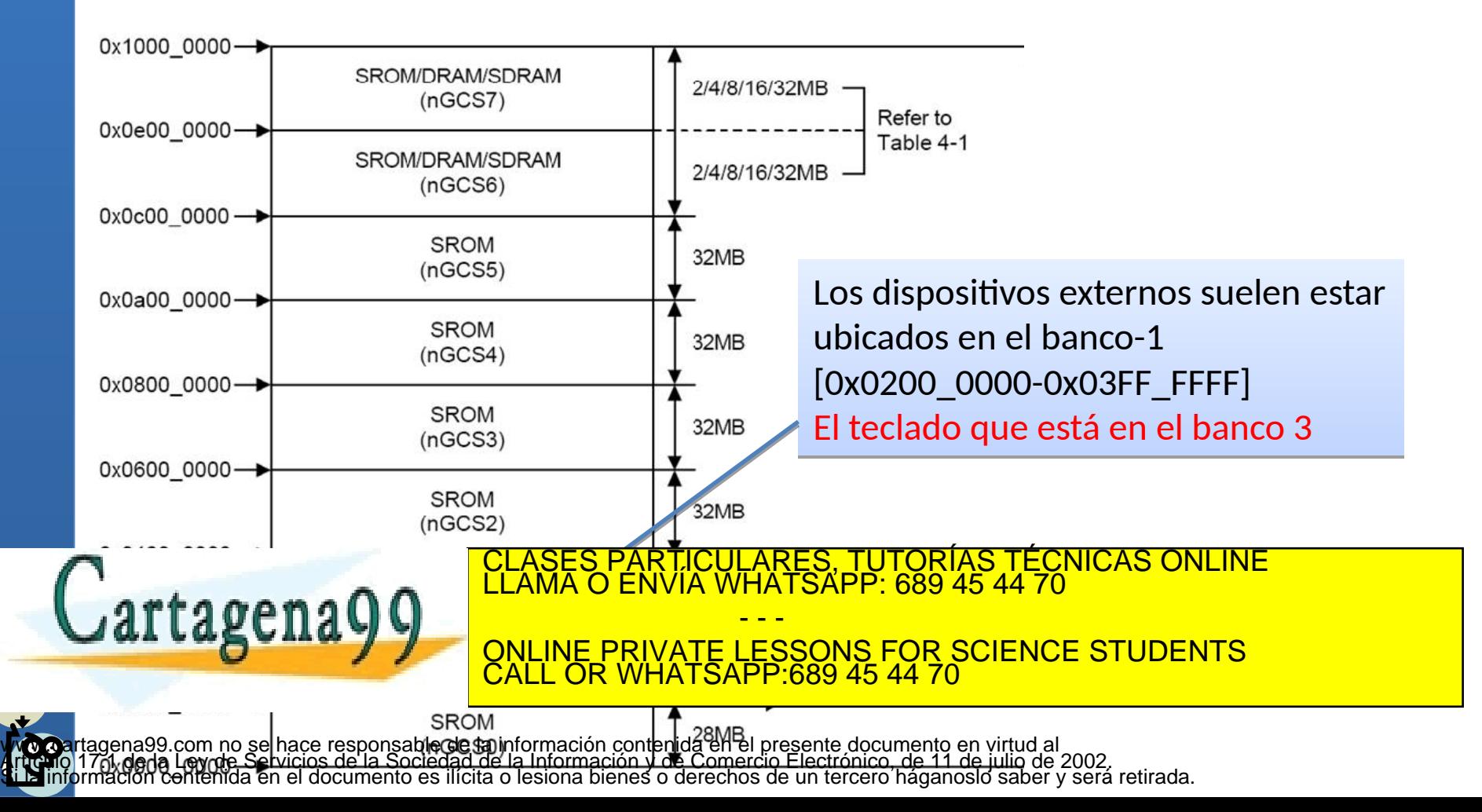

# Rangos de los dispositivos externos

#### Difieren los bits: 18, 19 y 20

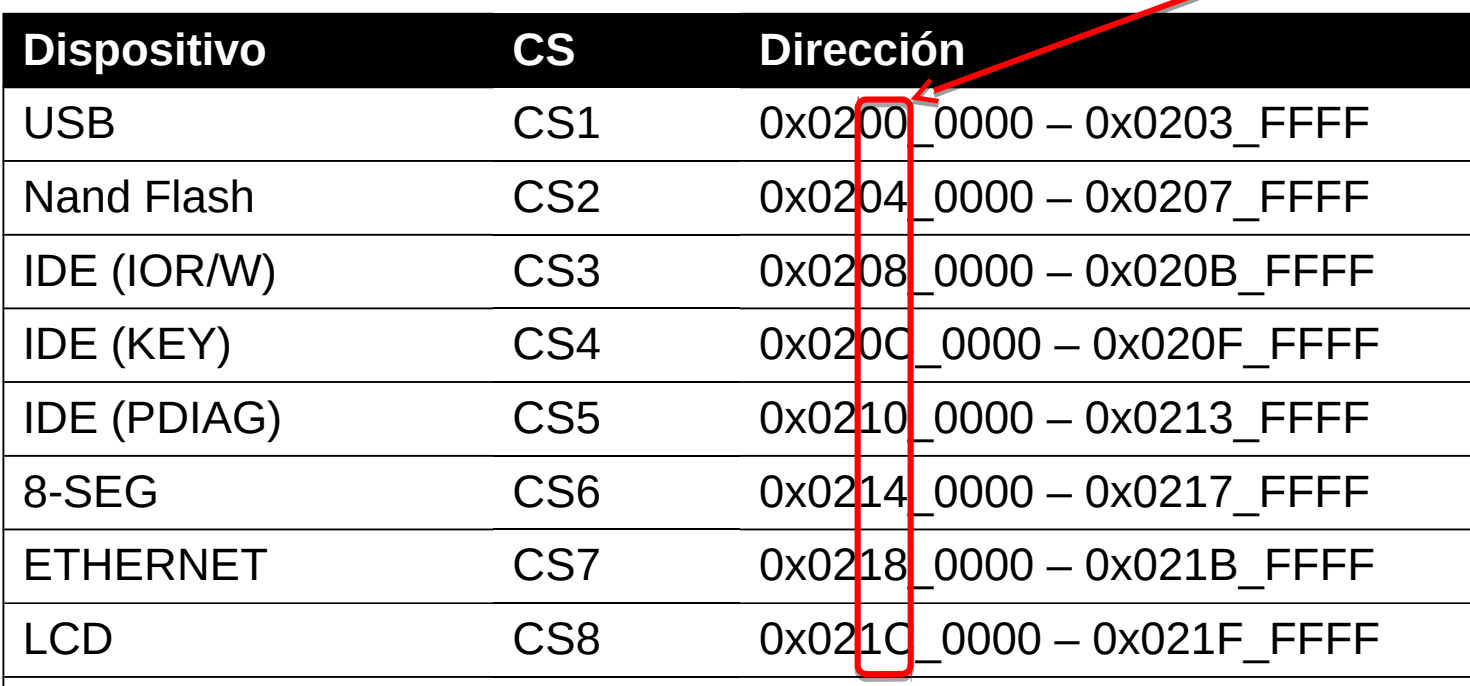

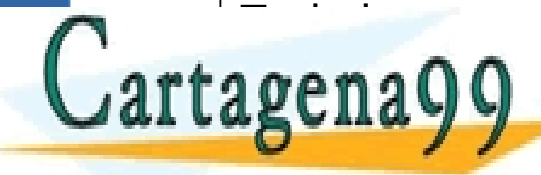

TECLASES PARTICULARES, TUTORÍAS TÉCNICAS ONLINE LLAMA O ENVÍA WHATSAPP: 689 45 44 70

- - - ONLINE PRIVATE LESSONS FOR SCIENCE STUDENTS CALL OR WHATSAPP:689 45 44 70

#### Lógica de selección externa

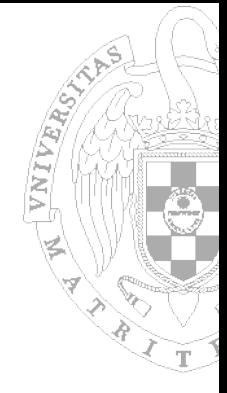

Bus de Direcciones

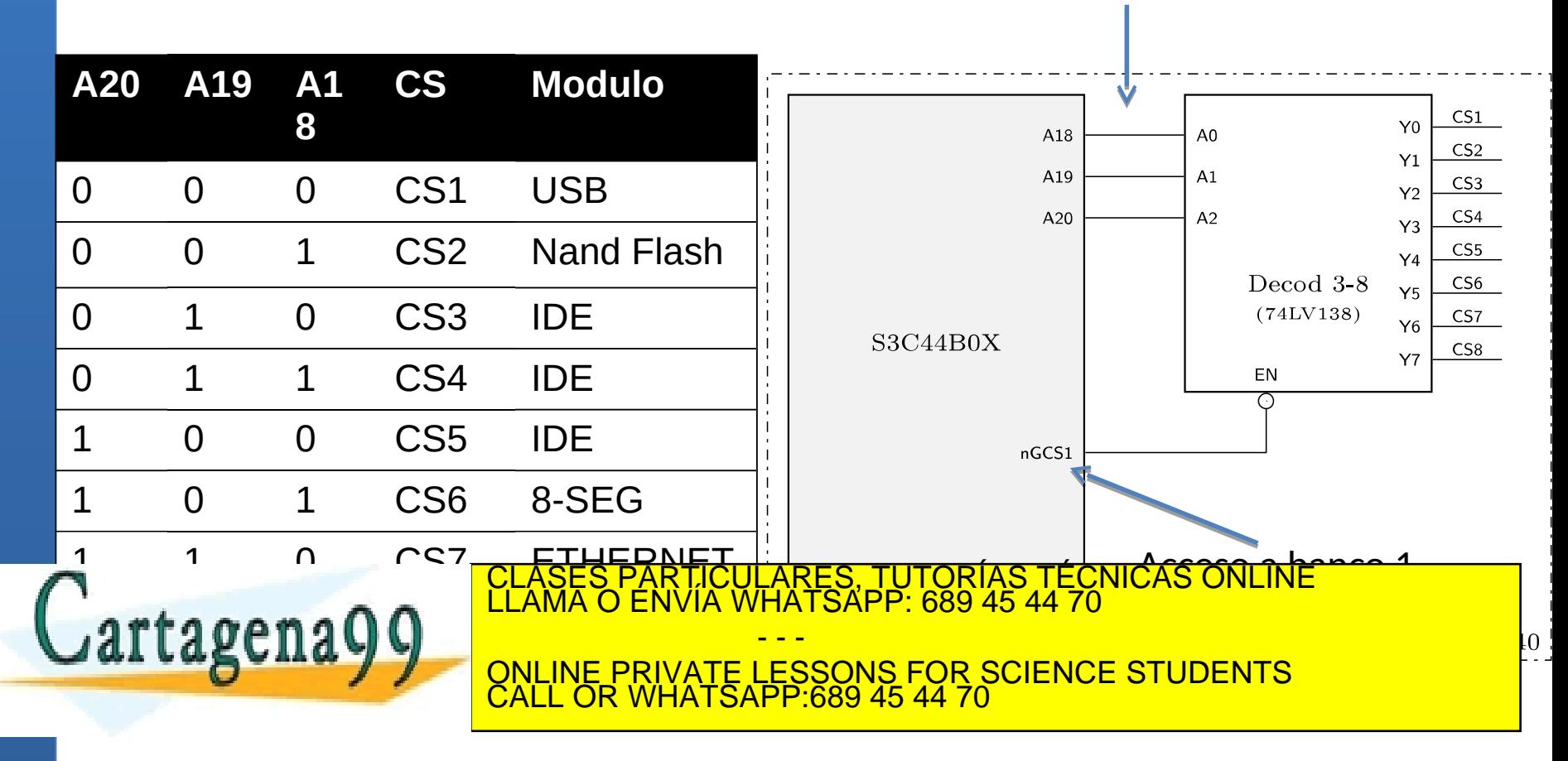

### **Indice**

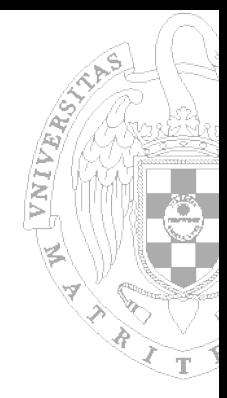

- **Placa de prototipado S3CEV40**
- Estructura del Sistema de E/S en la S3CEV40
- Controlador de Interrupciones
- Mapa de Memoria de los programas
- GPIO, Leds y Pulsadores
- Teclado

<u>Literature</u>

- **Display 8 Segmentos**
- **Temporizadores**

tagena Q C

, TUTORÍAS TECNICAS ONLINE<br>IPP: 689 45 44 70 - - - ONLINE PRIVATE LESSONS FOR SCIENCE STUDENTS CALL OR WHATSAPP:689 45 44 70

#### Codigo en ROM y tabla de RTIs

Banco 0: ROM Flash

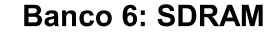

THULLAST

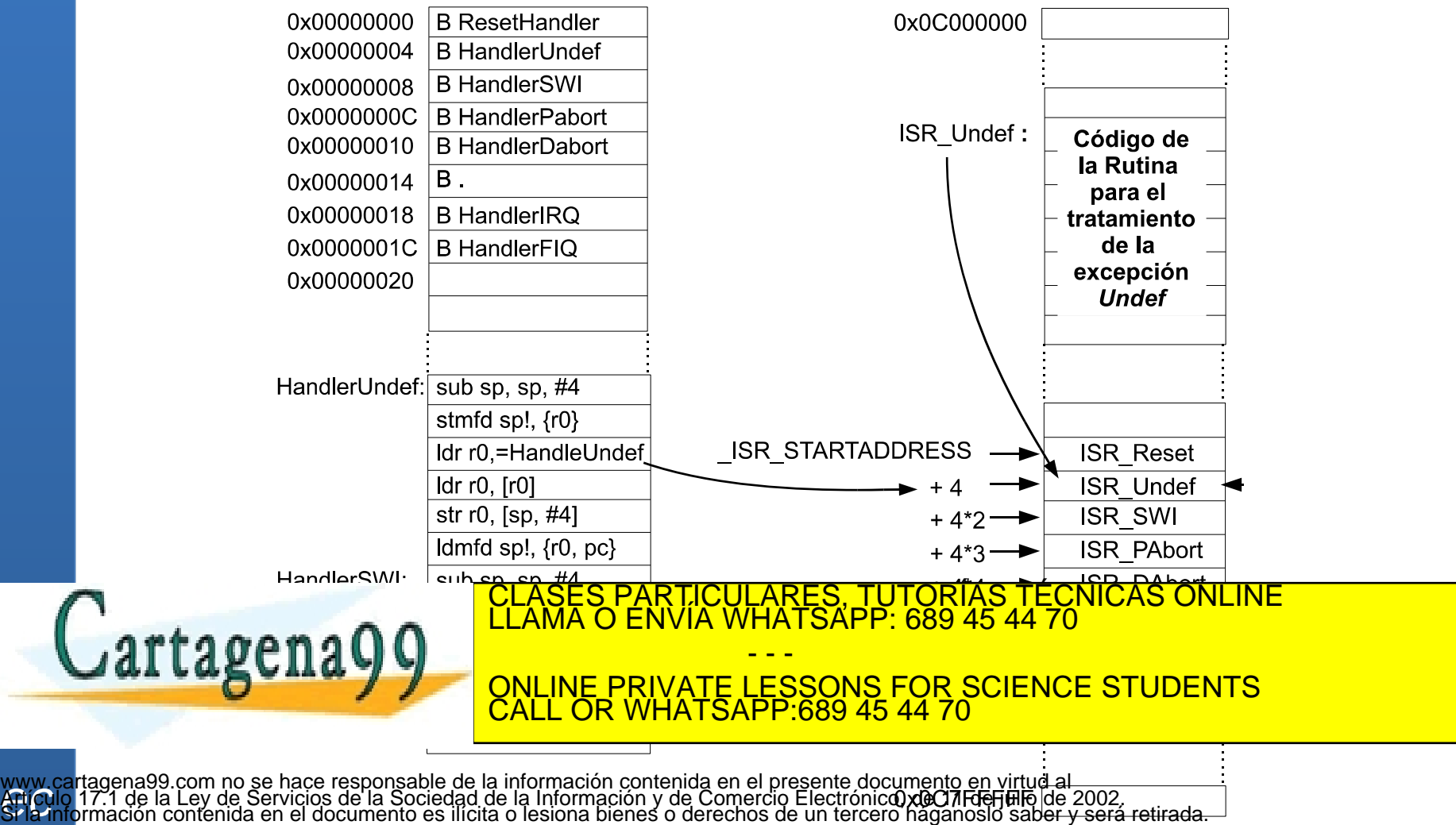

www.<br>**Afticu** 

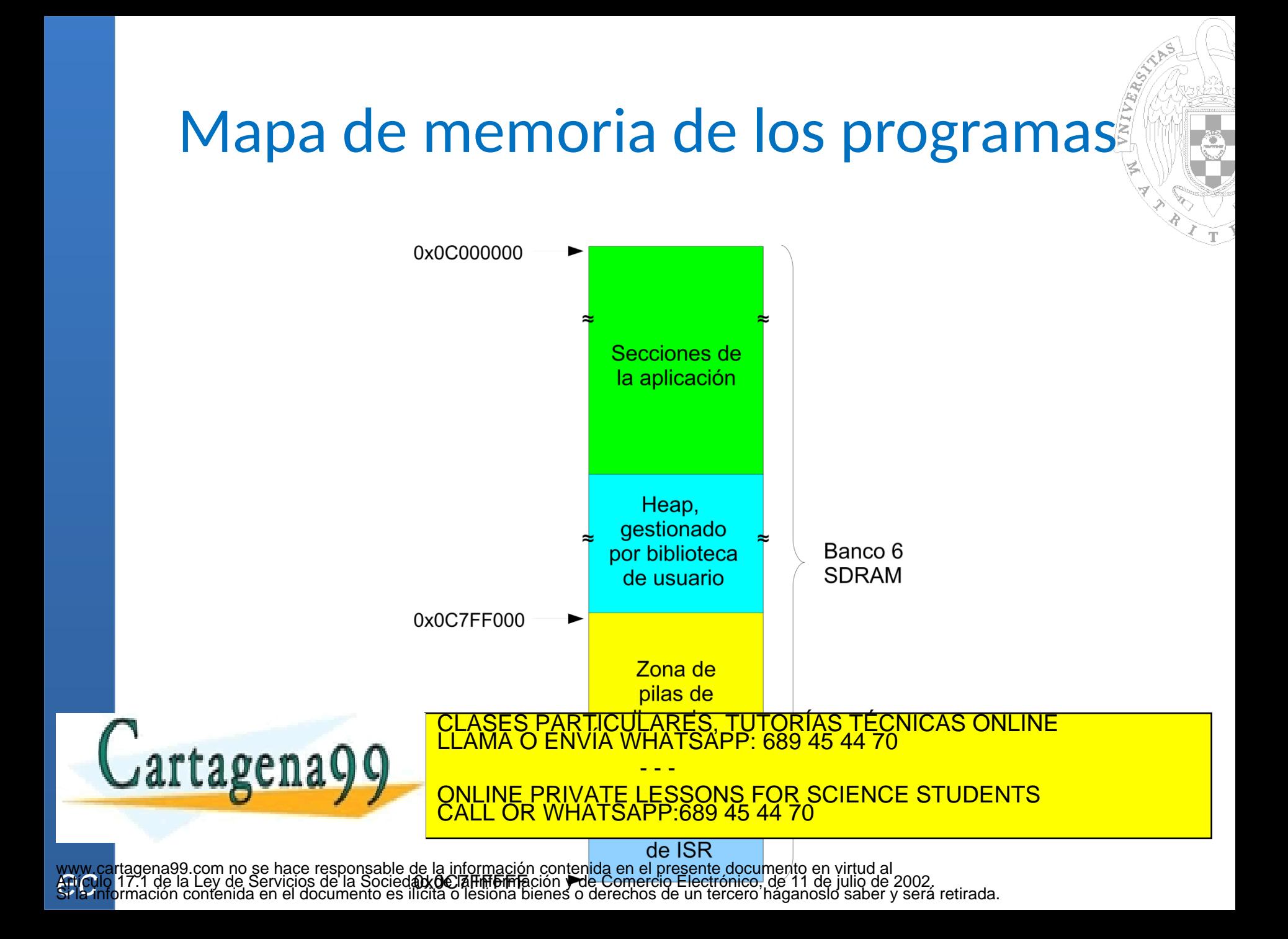

#### Interrupciones en C

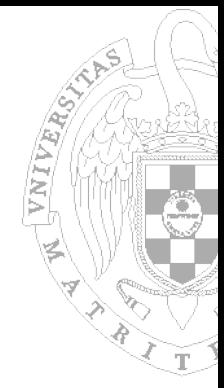

#### Desde lenguaje C:

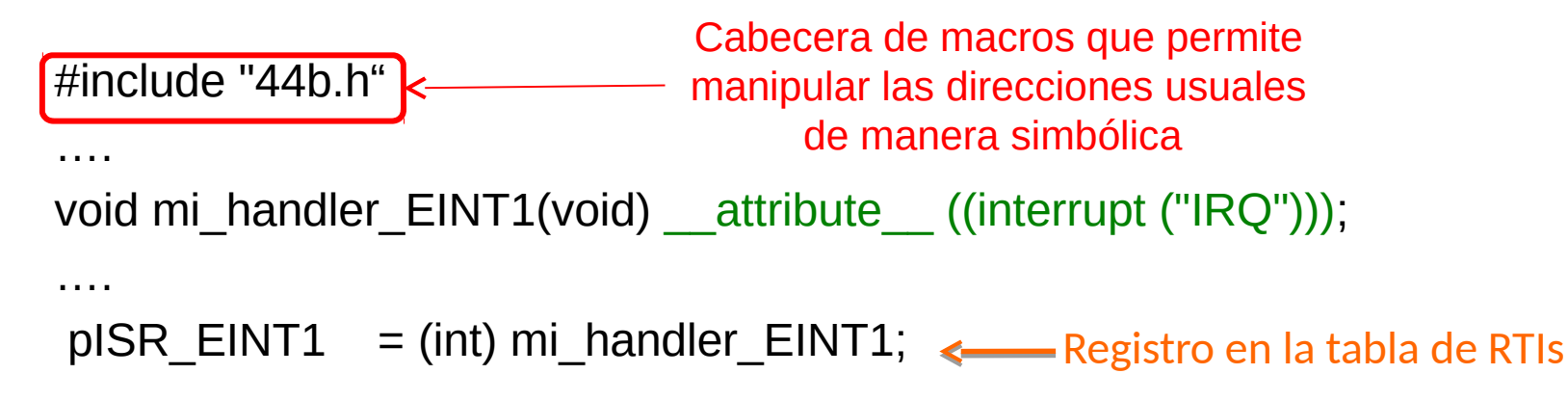

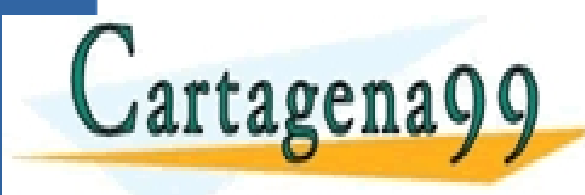

TICULARES, TUTORÍAS TÉCNICAS ONLINE<br>/IA WHATSAPP: 689 45 44 70 - - - ONLINE PRIVATE LESSONS FOR SCIENCE STUDENTS CALL OR WHATSAPP:689 45 44 70
### Ficheros de partida

VNIVARO

- **Id\_script.Id:** scripts para crear el binario y controlar su carga en memoria
- **44binit.s:** inicialización y tabla de vectores (inst. de salto)
- **44b.h:** macros para usar nombres simbólicos
- 44blib{.h,.c}: códigos de utilidad para el CLASES PARTICULARES, TUTORÍAS TÉCNICAS ONLINE CLASES PARTICULARES, TUTORÍAS TÉCNICAS ONLINE

- - - ONLINE PRIVATE LESSONS FOR SCIENCE STUDENTS CALL OR WHATSAPP:689 45 44 70

#### **Indice**

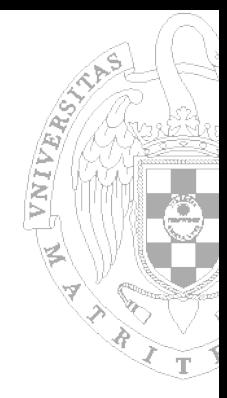

- **Placa de prototipado S3CEV40**
- Estructura del Sistema de E/S en la S3CEV40
- Controlador de Interrupciones
- Mapa de memoria de los programas
- GPIO, Leds y Pulsadores
- Teclado

<u>Literature</u>

- **Display 8 segmentos**
- **Temporizadores**

tagena<sup>.</sup>

FCNICAS ONLINE - - - ONLINE PRIVATE LESSONS FOR SCIENCE STUDENTS CALL OR WHATSAPP:689 45 44 70

# Controlador de pines de E/S (GPIO)

- 71 pines multifuncionales del S3C44B0X
	- Agrupados en 7 puertos (A, B, C, D, E, F y G)
	- Vamos a utilizar dos puertos: B y G
- Se manejan mediante 2/4 registros dependiendo del puerto (habitualmente 3)
- **E** Configurados por defecto a un valor seguro
	- Teniendo en cuenta lo que hay conectado a dichos

piCULARES, TUTORÍAS TÉCNICAS ONLINE<br>′IA WHATSAPP: 689 45 44 70 - - - <u>RIVATE LESSONS FOR SCIENCE STUDENTS</u> ATSAPP:689 45 44

#### **Puerto B** Port B control registers are shown in Table 8-3: **PORT B CONTROL REGISTERS (PCONB, PDATB)**

**S3C44B0X RISC MICROPROCESSOR I/O PORTS**

**S3C44B0X RISC MICROPROCESSOR I/O PORTS**

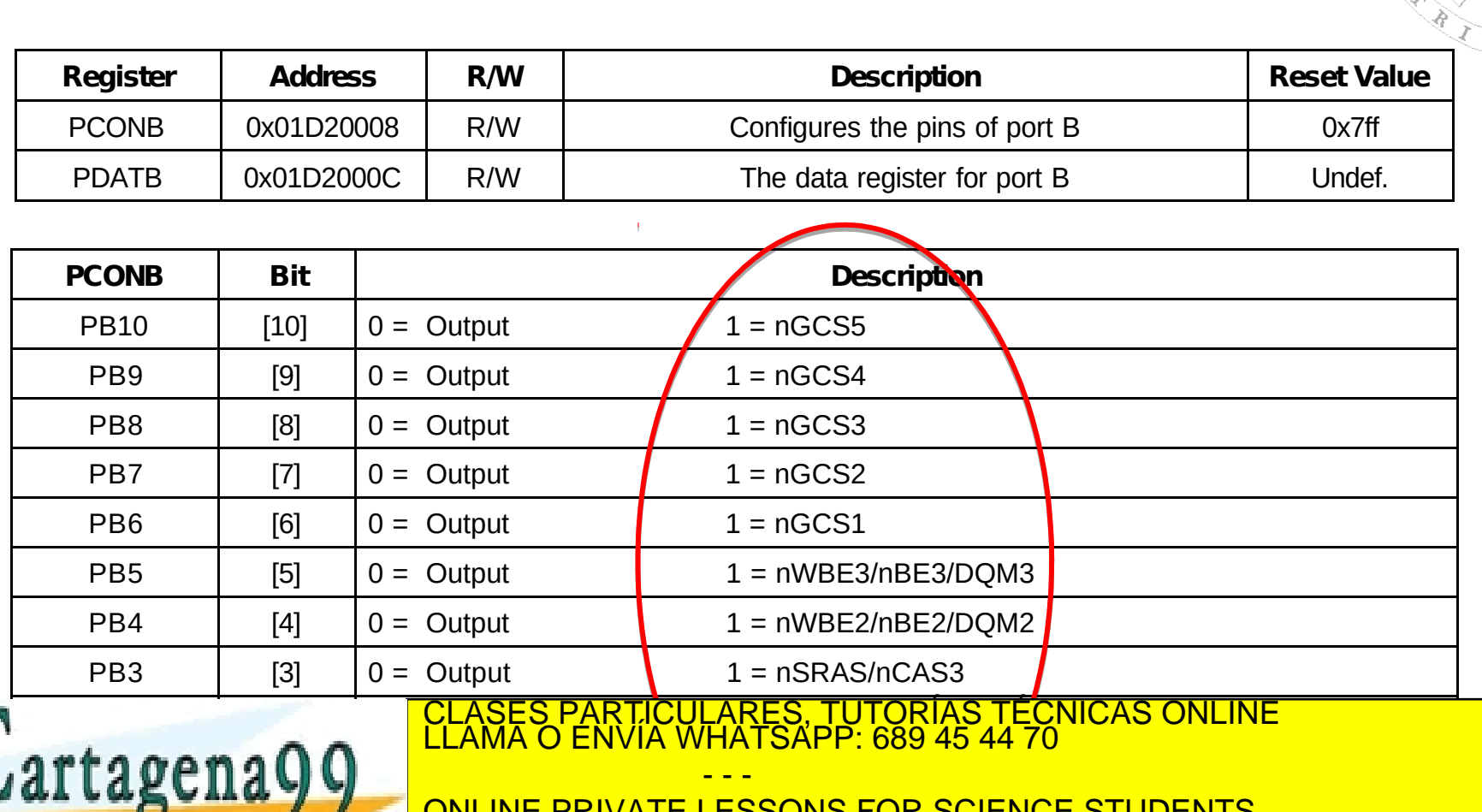

**PACIFIC PRIVATE LESSUNS PALL UR WHAT SAPP.009 43** ONLINE PRIVATE LESSONS FOR SCIENCE STUDENTS m<del>emoria</del> CALL OR WHATSAPP:689 45 44 70

www.cartagena99.com no se hace responsable de la información contenida en el presente documento en v<br>Artículo 17.1 de la Ley de Servicios de la Sociedad de la Información y de Comercio Electrónico, de 11 de ju<br>Si la inform www.cartagena99.com no se hace responsable de la información contenida en el presente documento en virtud al<sup>1</sup><br>Artículo 17.1 de la Ley de Servicios de la Sociedad de la Información y de Comercio Electrónico, de 11 de juli

#### **Puerto G** Port F control registers are shown in Table 8-7 below: **Register Address R/W Description Reset Value**

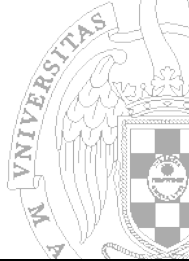

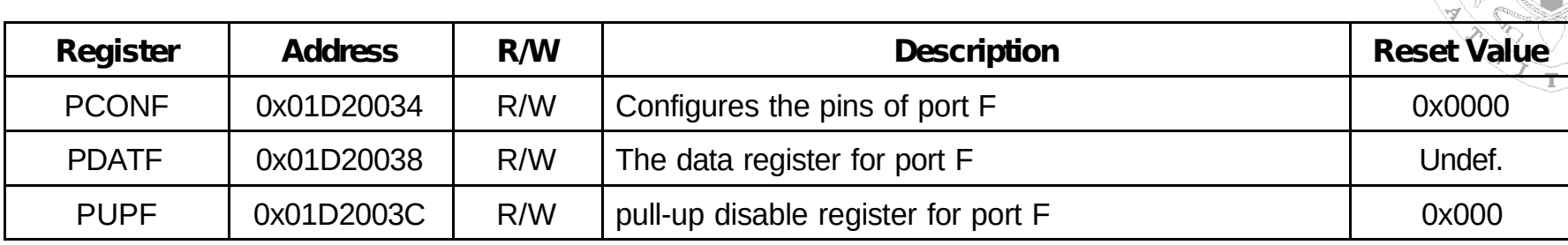

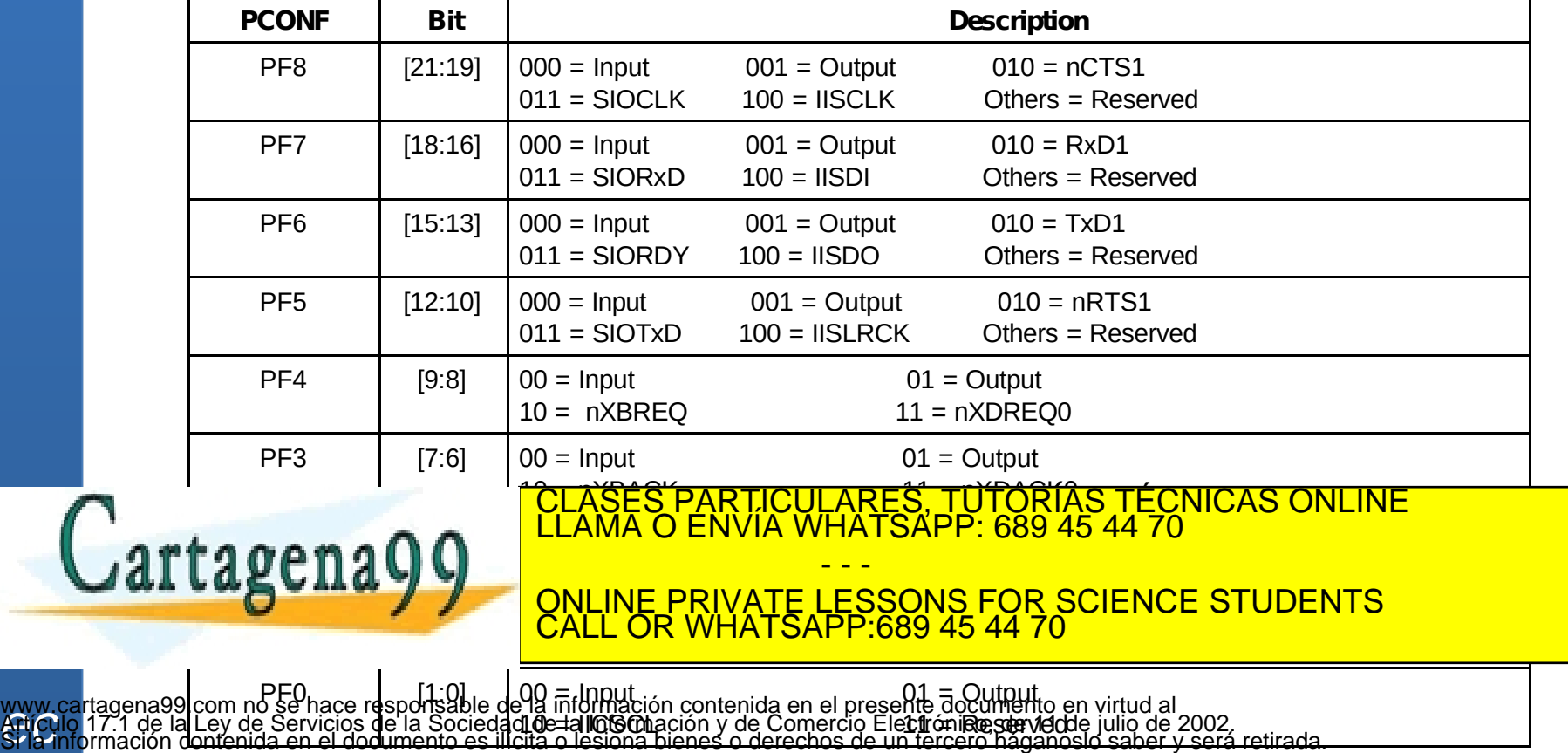

PF2 [5:4] 00 = Input 0 = Input 0 = Input 0 = Output 0 = Input 0 = Output 0 = Input 0

**experience** 

#### Leds y Pulsadores

Puerto B:

- Configurar PB9 y PB10 como pines de salida
- Escribir en pines 9 y 10 de PDATB
	- 0 enciende

#### • 1 apaga Puerto G:

- Configurar PB6 y PB7 como pines de entrada
- Podemos habilitar la generación de interrupciones externas por ellos
- · Leer el estado del pulsador da

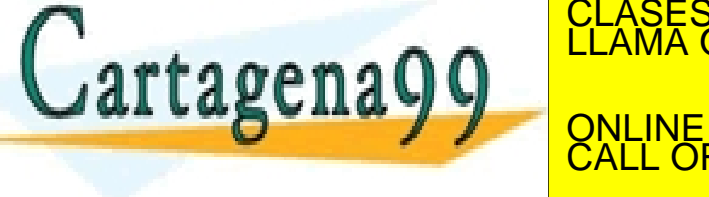

**PB9** WW **PB10** W۷ S3C44B0X VDD PG<sub>6</sub> SB<sub>2</sub> PG7 SB<sub>3</sub>

LEDS

VNIVARS.

- - - ONLINE PRIVATE LESSONS FOR SCIENCE STUDENTS CALL OR WHATSAPP:689 45 44 70

TICULARES, TUTORÍAS TÉCNICAS ONLINE<br>/IA WHATSAPP: 689 45 44 70

#### Ejemplo: enceder los leds

```
@ Setup: configurar los pines para salida digital
@ Setup: configurar los pines para salida digital
          ldr r0,=PCONB
ldr r0,=PCONB
          ldr r1, [r0]
ldr r1, [r0]
          bic r1, r1, #(0x3 << 9)
bic r1, r1, #(0x3 << 9)
          str r1, [r0]
str r1, [r0]
…
…
```
<mark>CLASES PARTICULARES, TUTORÍAS TÉCNICAS ONLINE</mark><br>LLAMA O ENVÍA WHATSAPP: 689 45 44 70

ONLINE PRIVATE LESSONS FOR SCIENCE STUDENTS

- - -

CALL OR WHATSAPP:689 45 44 70

```
@ Para que luzcan
@ Para que luzcan
          ldr r0, =PDATB
ldr r0, =PDATB
          ldr r1, [r0]
ldr r1, [r0]
          movn r2, #(0x3 << 9)
movn r2, #(0x3 << 9)
          and r1, r1, r2
and r1, r1, r2
          str r1, [r0]
str r1, [r0]
```
… @ Para que no luzcan @ Para que no luzcan …

```
Cartagena99
```
www.<br>**Afticu** www.cartagena99.com no se hace responsable de la información contenida en el presente documento en virtud al<br>Artículo 17.1 de la Ley de Servicios de la Sociedad de la Información y de Comercio Electrónico, de 11 de julio d

ONLINE PRIVATE LESS

<u>ONLINE PRIVATE LESS</u>

 $L$  $N$  $N$  $N$  $N$  $C$  $L$ 

 $L$ LAMA U E

 $\frac{1}{2}$ 

<u>CALL OR W</u>

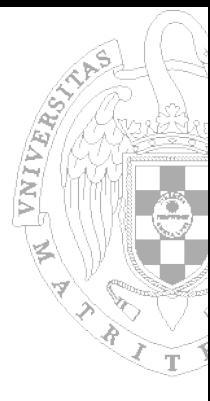

#### Más fácil en C

- - -

CALL OR WHATSAPP:689 45 44 70

ÁRES, TUTORÍAS TÉCNICAS ONLINE<br><del>1</del>ATSAPP: 689 45 44 70

#include "44b.h" #include "44b.h"

int setup(void) int setup(void)

{ {

} }

{

{

PCONB &= ~(0x3 << 9); PCONB &= ~(0x3 << 9); // rest of the setup // rest of the setup

int main(void) int main(void)

…

… …

setup(); setup();

… // para que luzcan // para que luzcan  $PDATB < (0 \times 3 < 9);$ …

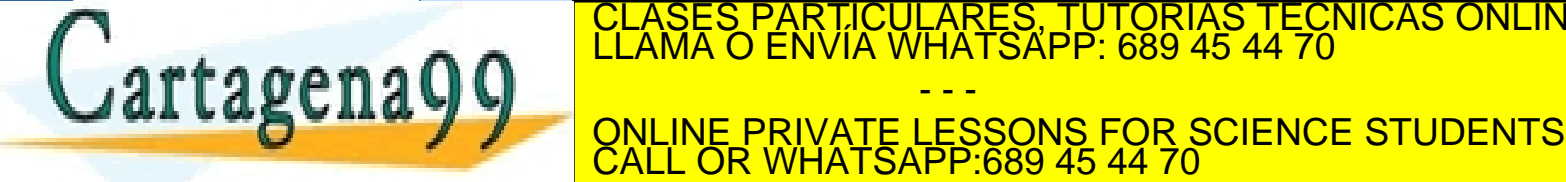

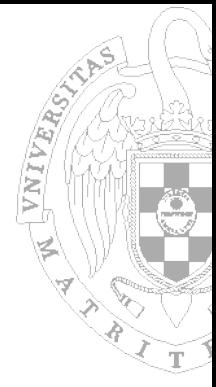

# Ejemplo de espera activa: pulsador

ldr r0,=PDATG ldr r0,=PDATG

… … bucleDet: ldr r1,[r0] bucleDet: ldr r1,[r0] mvn r1,r1 @complemento el valor mvn r1,r1 @complemento el valor and r1,r1,  $\#(0x1 << 6)$  @ me quedo con el bit  $6$ cmp r1,#0 cmp r1,#0 beq bucleDet @ si no hubo pulsacion beq bucleDet @ si no hubo pulsacion @boton 1 pulsado @boton 1 pulsado

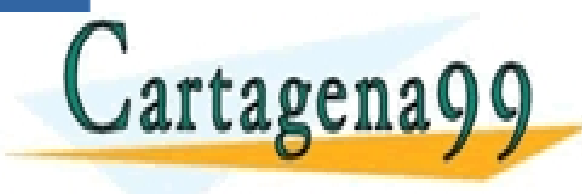

CULARES, TUTORÍAS TÉCNICAS ONLINE<br>LWHATSAPP: 689 45 44 70 - - - ONLINE PRIVATE LESSONS FOR SCIENCE STUDENTS CALL OR WHATSAPP:689 45 44 70

#### Más fácil en C

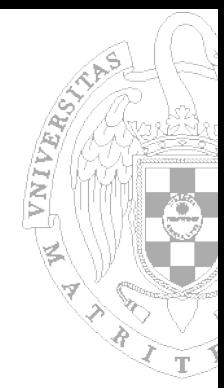

#include "44b.h" #include "44b.h"

#define BUTTON1 (0x1 << 6) #define BUTTON1 (0x1 << 6)

int main(void) int main(void)

setup(); setup();

… …

…

…

{ {

// espera activa a que se pulse el botón 1 // espera activa a que se pulse el botón 1 while (BUTTON1 == (PDATG & BUTTON1)); while (BUTTON1 == (PDATG & BUTTON1)); // botón 1 pulsado // botón 1 pulsado

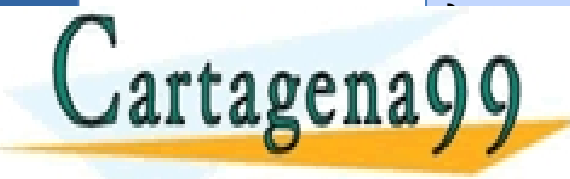

<u>\RES, TUTORÍAS TÉCNICAS ONLINE</u><br>ATSAPP: 689 45 44 70 - - -

ONLINE PRIVATE LESSONS FOR SCIENCE STUDENTS CALL OR WHATSAPP:689 45 44 70

#### Interrupciones externas por puerto G

- Los pines del puerto G pueden utilizarse para activar las líneas de interrupción EINT\*
- Se gestionan mediante registros especiales
- EXINT (External Int. Control register), 3 bits por línea externa de interrupción
	- 000: interrumpe cuando el nivel es bajo
	- 001: nivel alto

rtagenaQC

• 01x: flanco bajada

eresubida de subidade de subidade de subidade de subidade de subidade de subidade de subidade de subidade de<br>€ 10x10 € 10x10 € 10x10 € 10x10 € 10x10 € 10x10 € 10x10 € 10x10 € 10x10 € 10x10 € 10x10 € 10x10 € 10x10 € 10 LARES, TUTORIAS TECNICAS ONLINE<br>HATSAPP: 689 45 44 70 - - - ONLINE PRIVATE LESSONS FOR SCIENCE STUDENTS CALL OR WHATSAPP:689 45 44 70

Interrupciones externas por puerto G

- **EXINTPND (External Int. Pending** register), 4 bits
	- Sirve tanto para consultar como para borrar el bit de interrupción pendiente

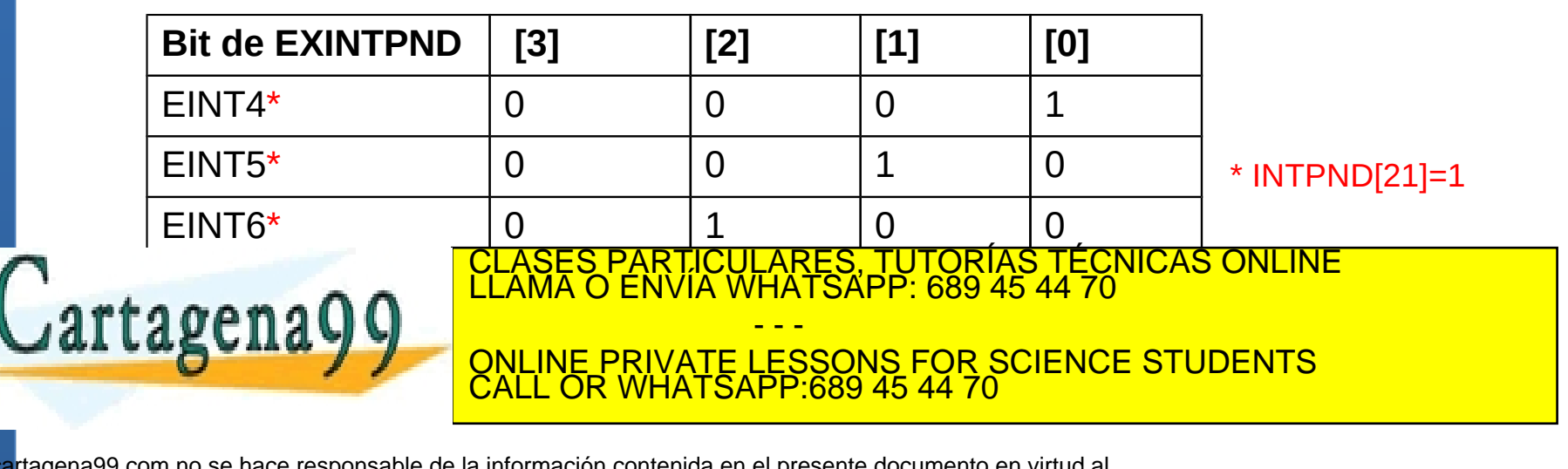

#### **Indice**

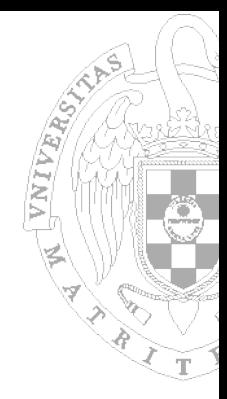

- **Placa de prototipado S3CEV40**
- Estructura del Sistema de E/S en la S3CEV40
- Controlador de Interrupciones
- Mapa de memoria de los programas

www.cartagerra99.com ho-se llase-esponsable Ne/a Aformación contenida en el presente documento en virtud al<br>Artículo 17.1 Ne la 191 de Soviét Del Sociedad pe la Información y de Comercio Electrónico, de 11 de julio de 2002

- GPIO, Leds y Pulsadores
- Teclado

<u>Literature</u>

www.<br>**Afticu** 

- **Display 8 segmentos**
- **Temporizadores**

**rager avo com la se llase desponsable Ne/a Arita<br>17.1 de la Ley de Sevicols de La Sociada de la<br>primación contenida en el documento es ilícita o l** 

tagena<sup>.</sup>

FCNICAS ONLINE - - - <u>ESSONS FOR SCIENCE STUDENTS</u> CALL OR WHATSAPP:689 45 44 70

bienes o derechos de un tercero háganoslo saber y será retirada.

#### Teclado matricial

VNIVARO)

- **Array bidimensional de pulsadores.**
- Cuando se pulsa una tecla se establece continuidad eléctrica entre fila y columna.

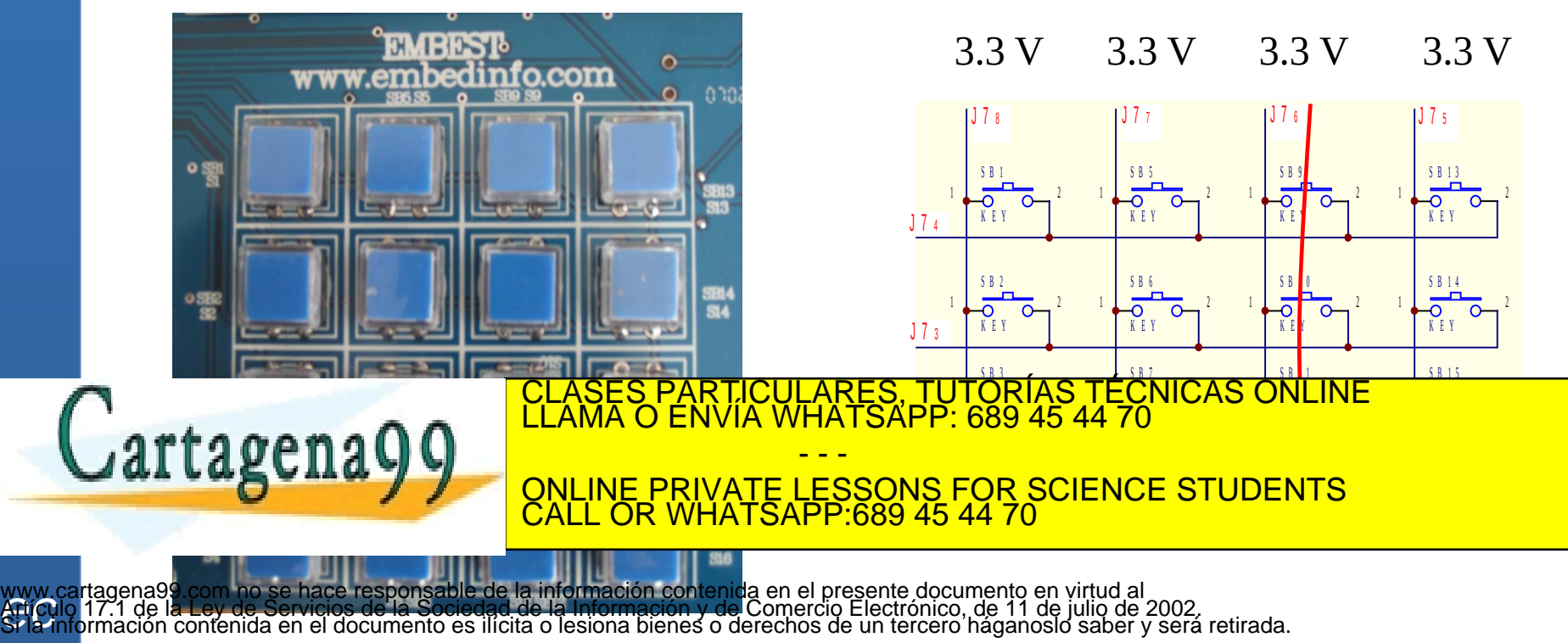

## Conexión con la placa y el S3C44B0X

- **Teclado se conecta a través del conector** J7.
- Desde ahí las señales se conectan a varios CI

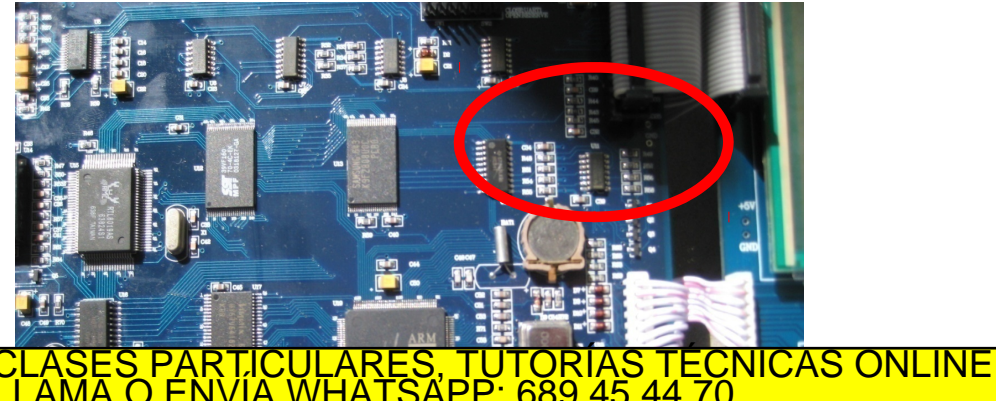

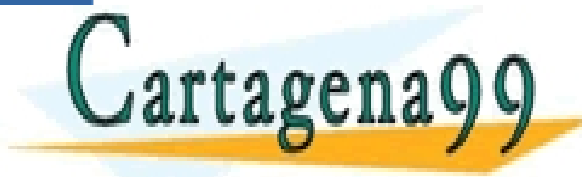

- - - ONLINE PRIVATE LESSONS FOR SCIENCE STUDENTS CALL OR WHATSAPP:689 45 44 70

www.<br>**Afticu** www.cartagena99.com no se hace responsable de la información comentaren el presente documento en virtud al li<br>Artículo 17.1 de la Ley de Servicios de la Sociedad de la Información y de Comercio Electrónico, de 11 de julio es ilícita o lesiona bienes o derechos de un tercero háganoslo saber y será retirada.

# Conexión con la placa y el S3C44B0X

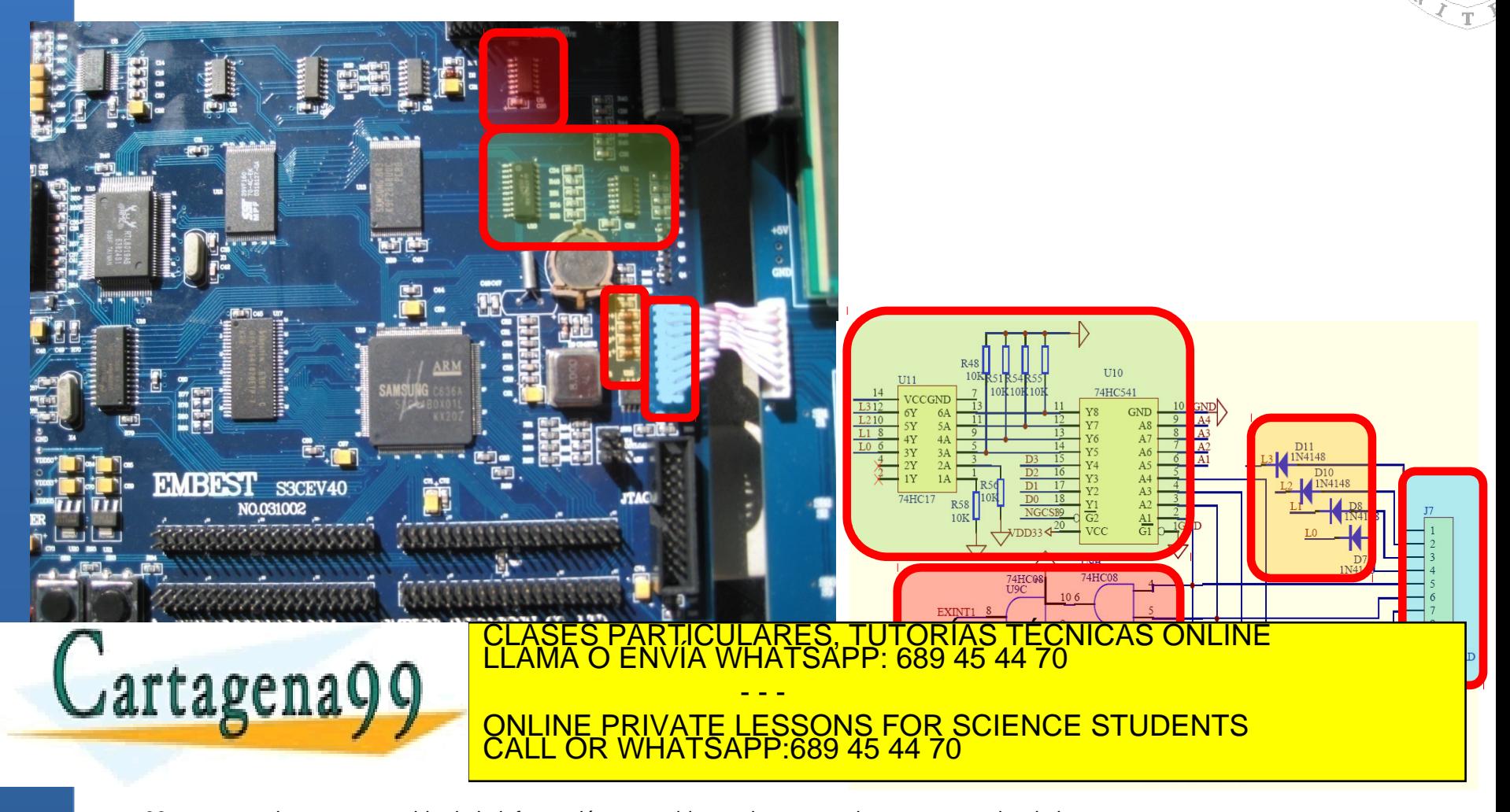

#### Ubicado en el banco 3

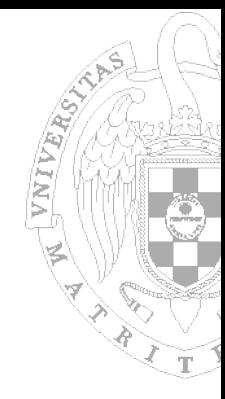

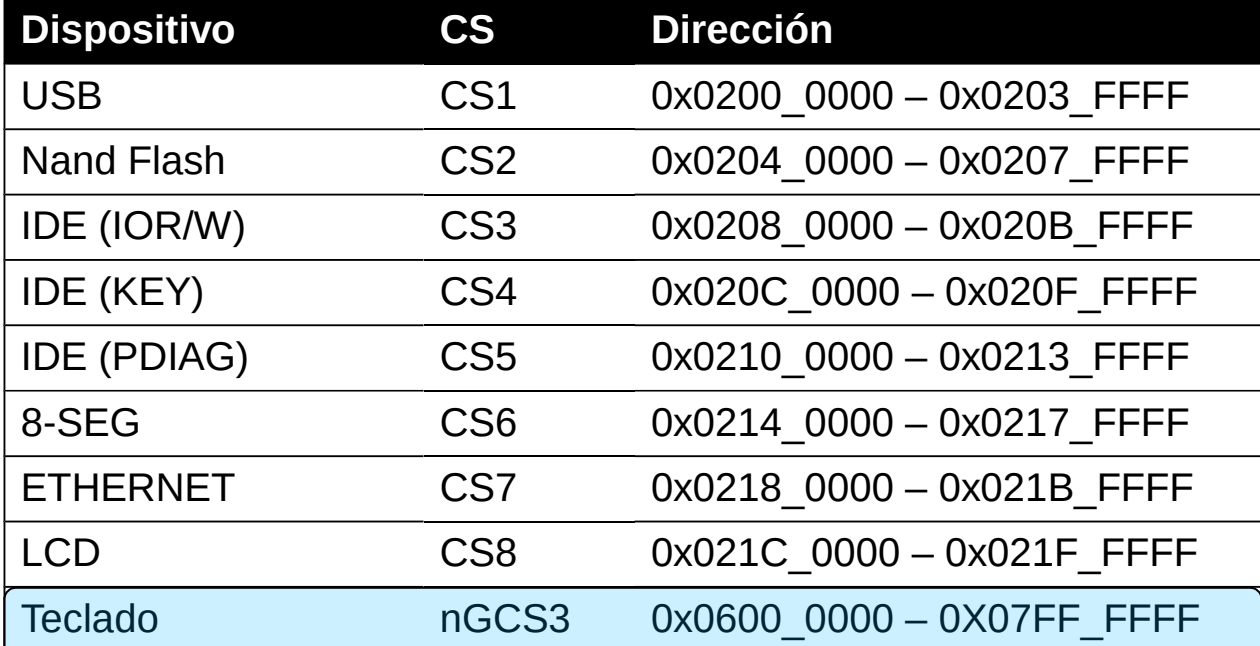

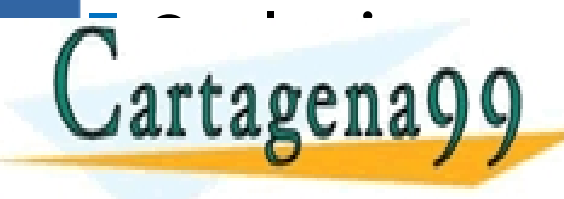

CLASES PARTICULARES, TUTORÍAS TÉCNICAS ONLINE LA CONTRA DIRECCIÓN DE LA CONTRA DENVÍA WHATSAPP: 689 45 44 70 - - - ONLINE PRIVATE LESSONS FOR SCIENCE STUDENTS CALL OR WHATSAPP:689 45 44 70

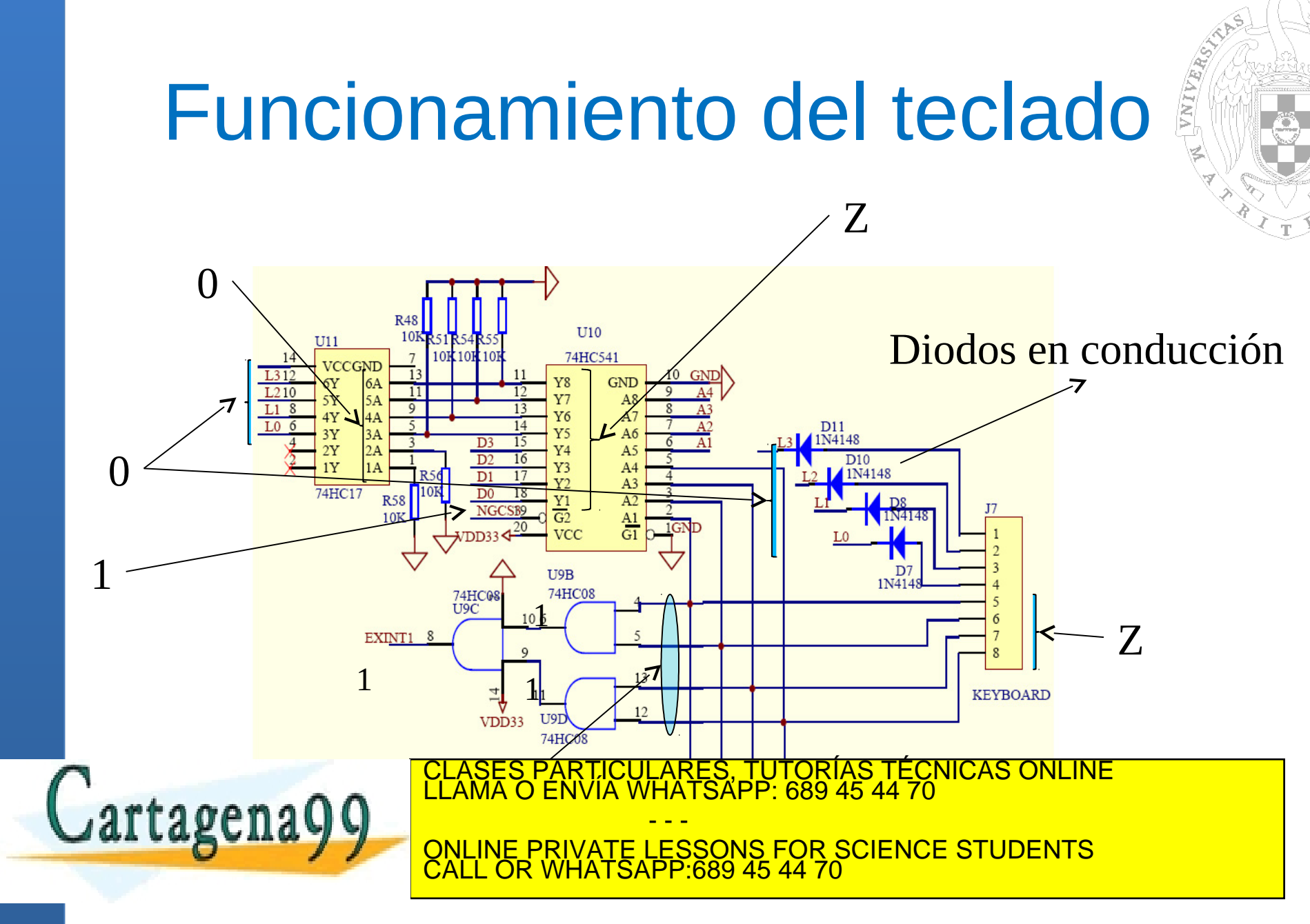

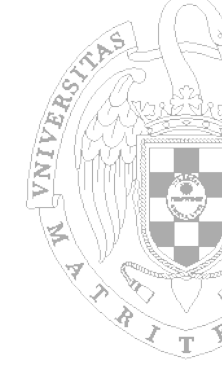

#### Funcionamiento del teclado

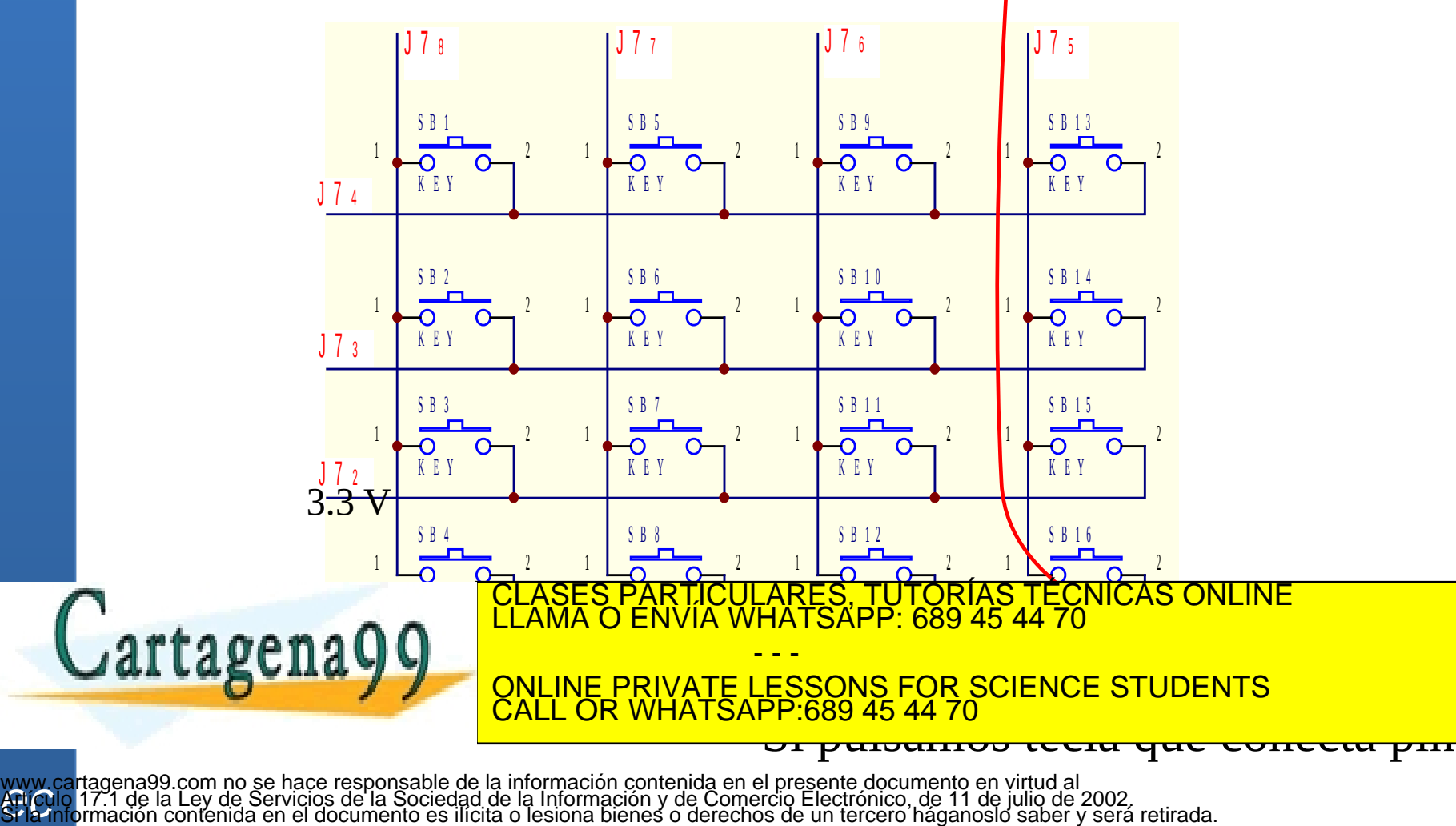

**Adjou** 

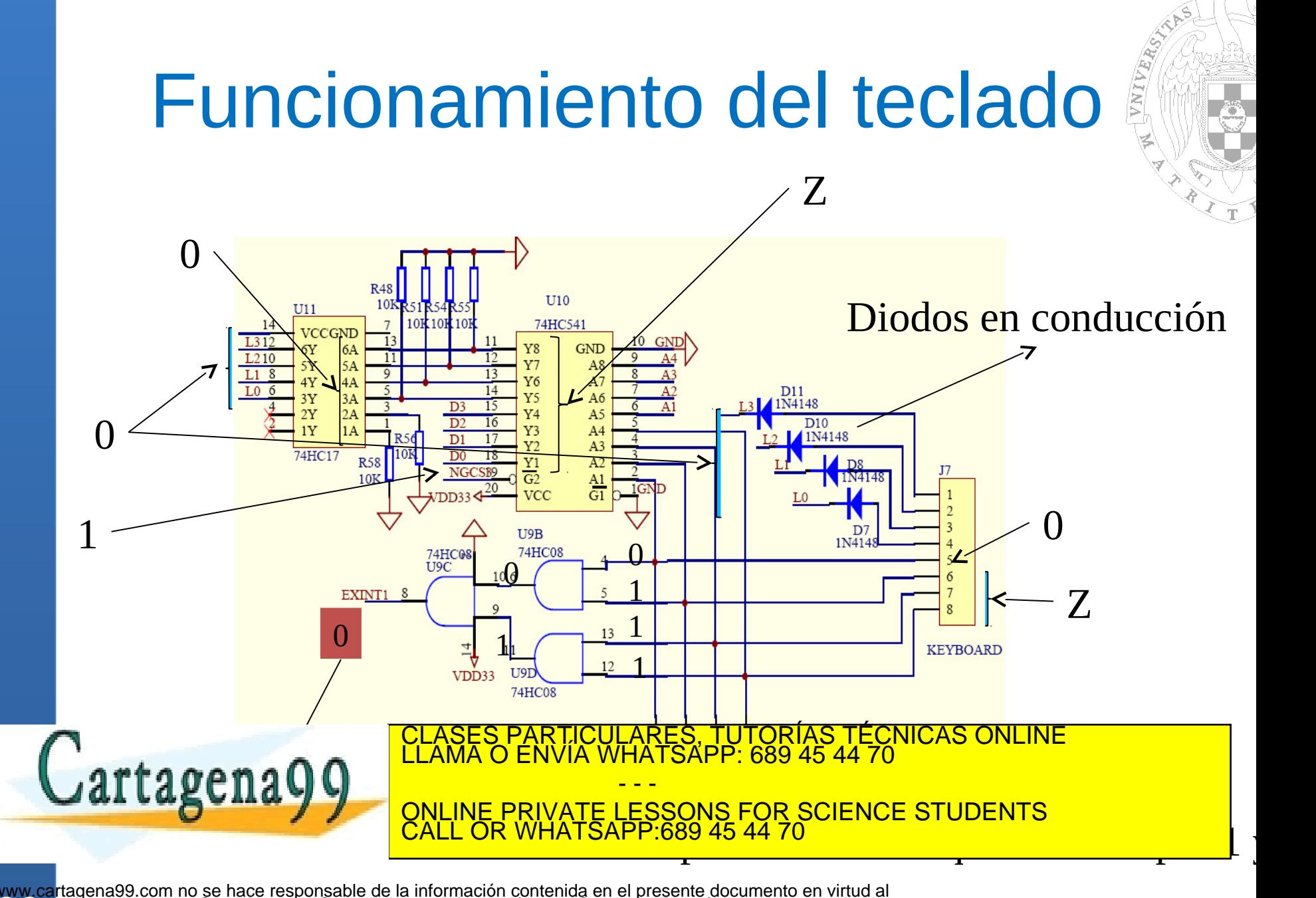

#### Funcionamiento del teclado

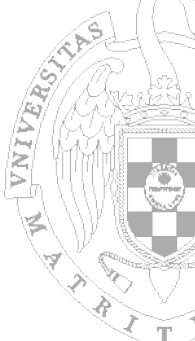

- Una vez detectada la interrupción comienza a ejecutarse la RTI.
- Para identificar la tecla usamos técnica "*scanning*".
- Pasos:
	- 1. Poner a "0" una fila, a "1" resto de filas.
	- 2. Hay alguna columna a "0"?
		- 1. Si. Tecla identificada. Tabla en siguiente transparencia. 2. No. Cambiar fila y volver a 1. CLASES PARTICULARES, TUTORÍAS TÉCNICAS ONLINE LLAMA O ENVÍA WHATSAPP: 689 45 44 70 - - - ONLINE PRIVATE LESSONS FOR SCIENCE STUDENTS CALL OR WHATSAPP:689 45 44 70

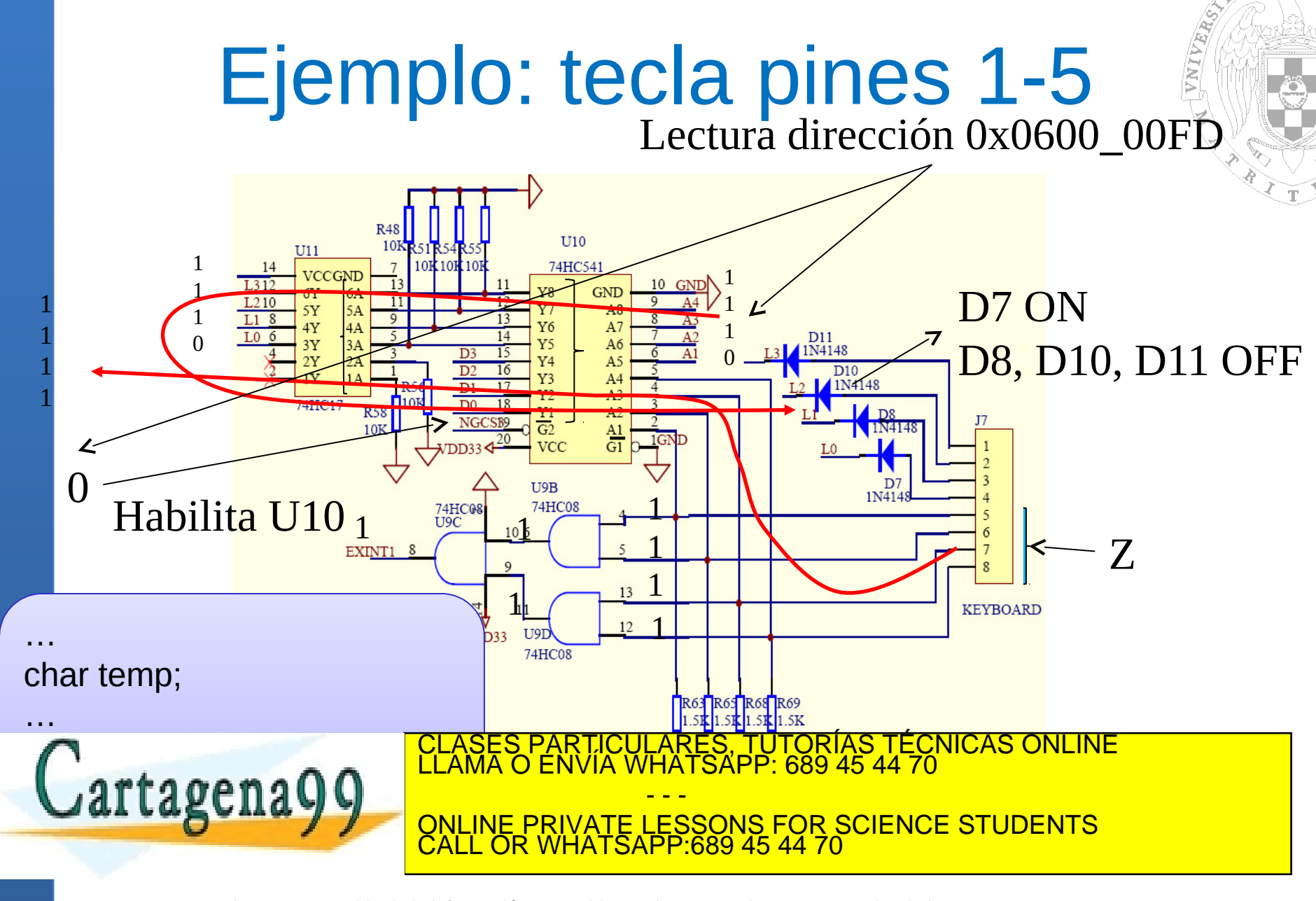

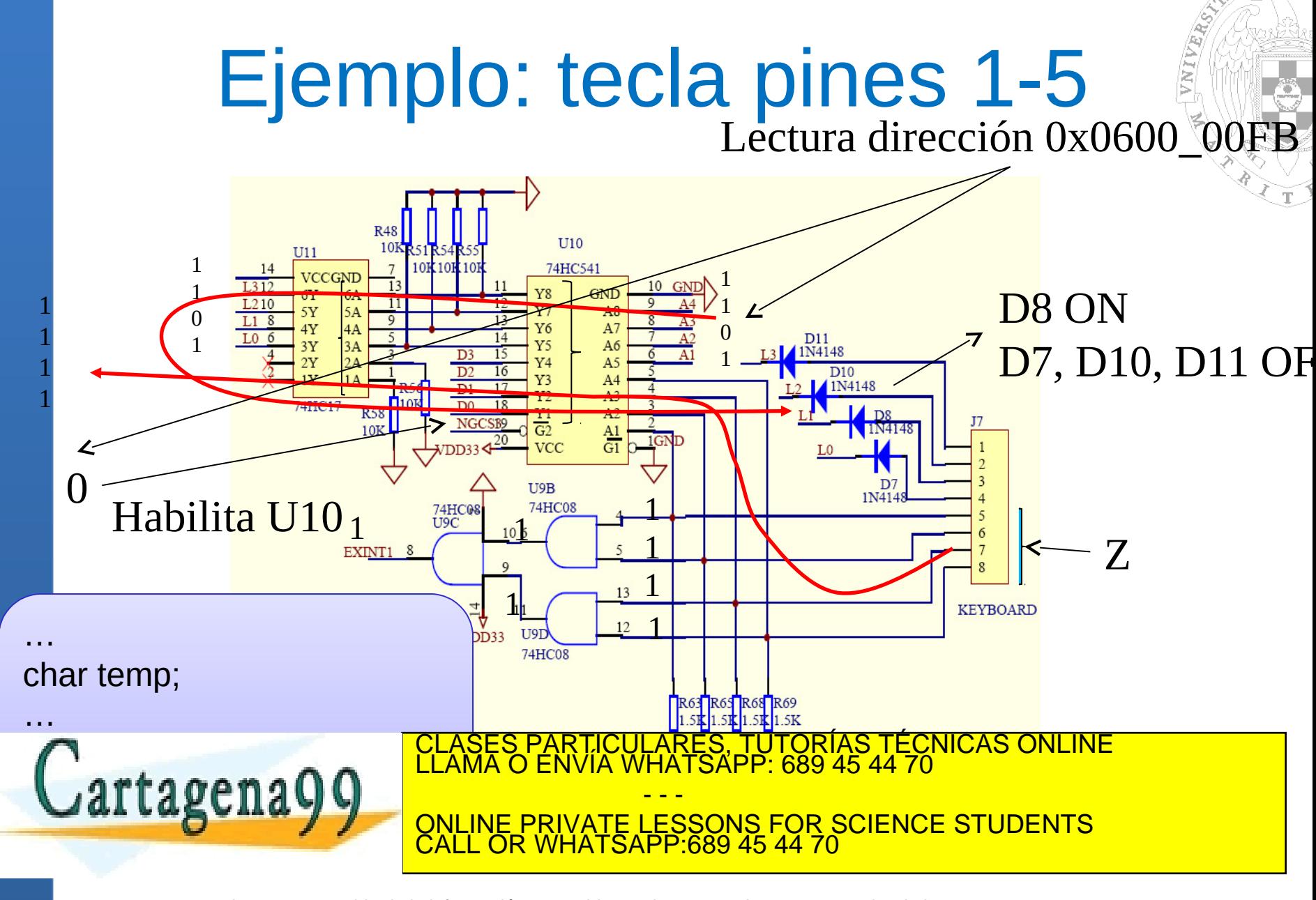

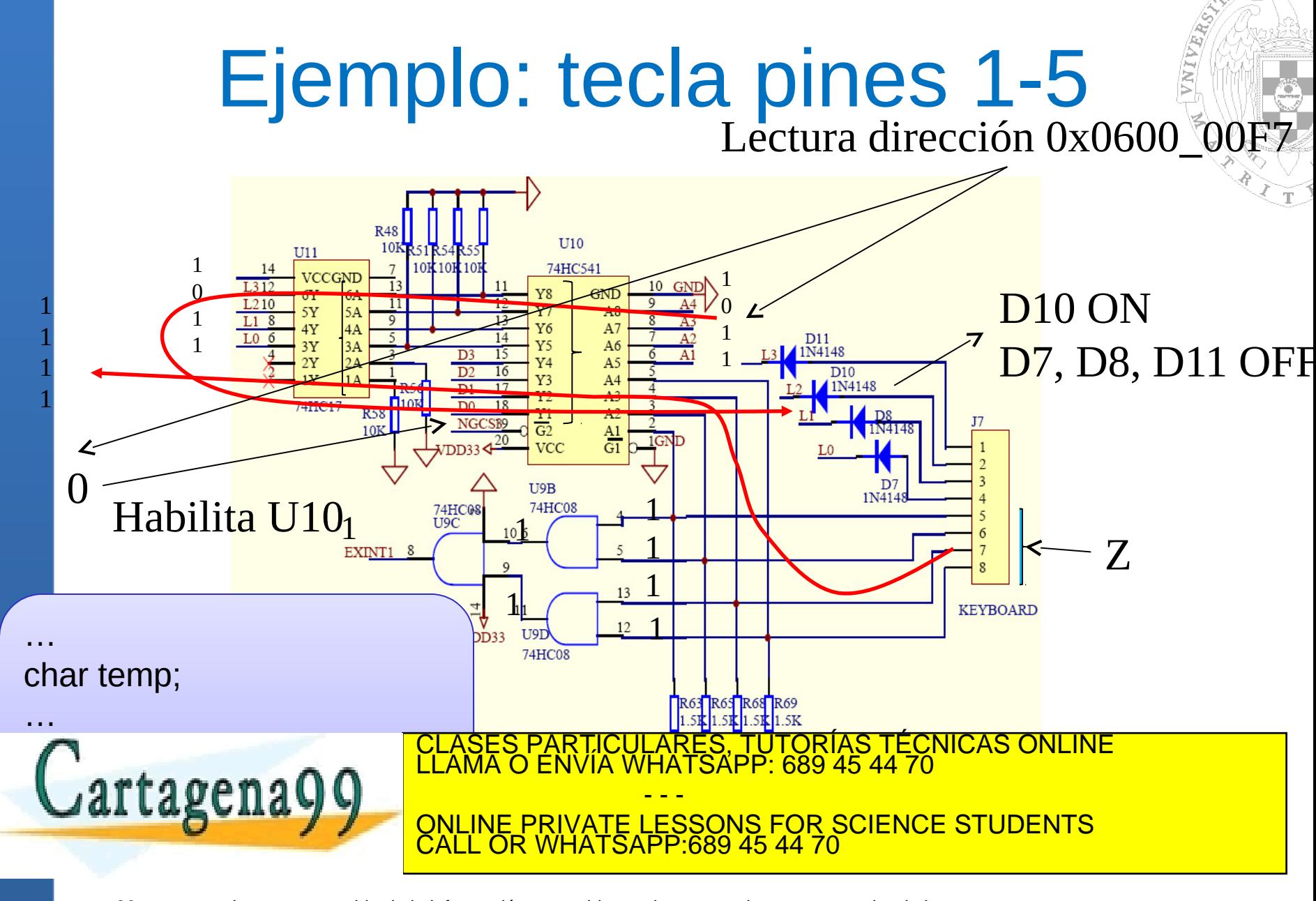

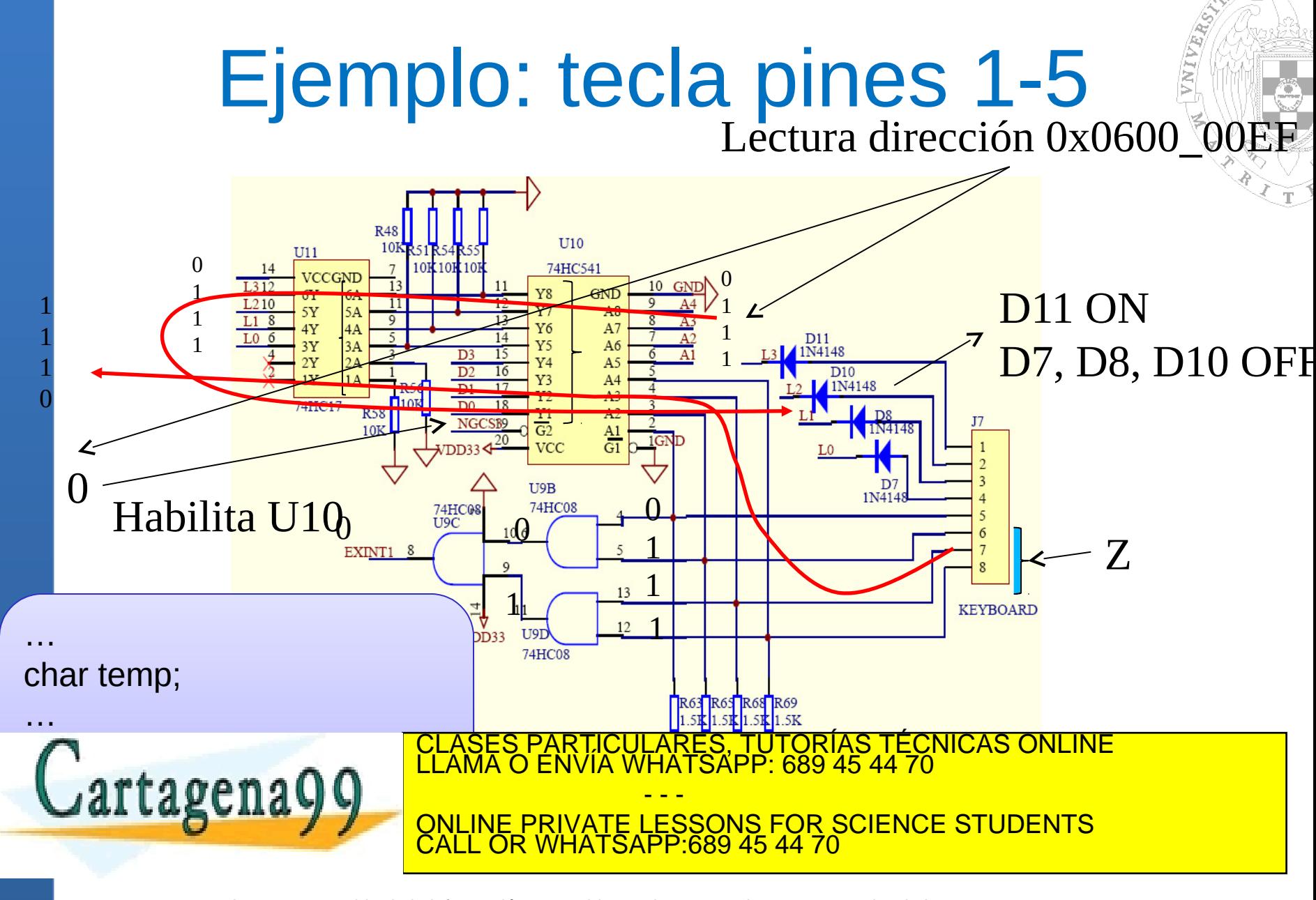

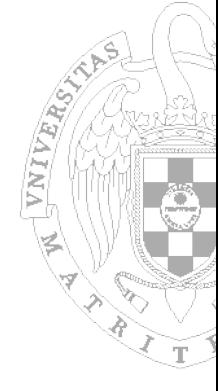

#### Funcionamiento del teclado

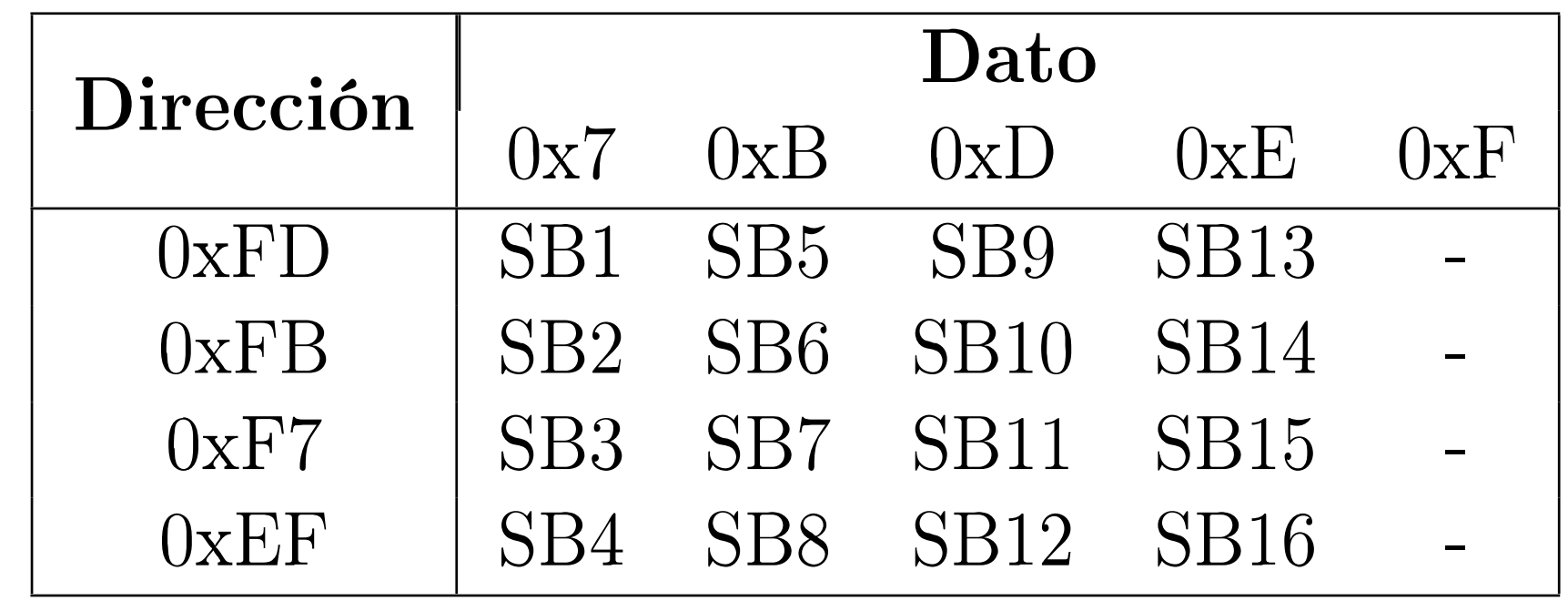

PARTICULARES, TUTORÍAS TÉCNICAS ONLINE<br>ENVÍA WHATSAPP: 689 45 44 70 - - -

ONLINE PRIVATE LESSONS FOR SCIENCE STUDENTS CALL OR WHATSAPP:689 45 44 70

www.<br>**Afticu** www.cartagena99.com no se hace responsable de la información contenida en el presente documento en virtud al<br>Artículo 17.1 de la Ley de Servicios de la Sociedad de la Información y de Comercio Electrónico, de 11 de julio d

Cartagena99

- Durante el escaneo del teclado la línea EINT1 hace transiciones de 1 a 0.
	- Nueva petición de interrupción.
	- No está ligada a pulsación de tecla.
	- Es un efecto "colateral" del procedimiento de identificación de tecla.
	- No debería darse servicio a esta interrupción.
- No se interrumpe la RTI actual ¿Por qué?
	- Bit I del CPSR se pone a 1 cuando se está dando servicio a una interrupción de la interrupción de la interrupción de la interrupción de la interrupción de la <br>El amazo Envía WHATSAPP: 689 45 44 70 de la interretación de la interretación de la interretación de la interr

**LASCIIA Y VALINE PRIVATE LESSONS FOR SCIENCE STUDENTS** - - - ATSAPP:689 45 44

- La petición de interrupción no es servida pero queda anotada en el registro INTPND
	- Cuando se salga de la RTI actual se vuelven a habilitar la interrupciones (el bit *I de CPSR, CPSR[7] = 0)*
	- Se volvería a dar servicio a la interrupción pendiente
- ¿Cómo evitarlo?

 $Cartagena<sub>9</sub>$ 

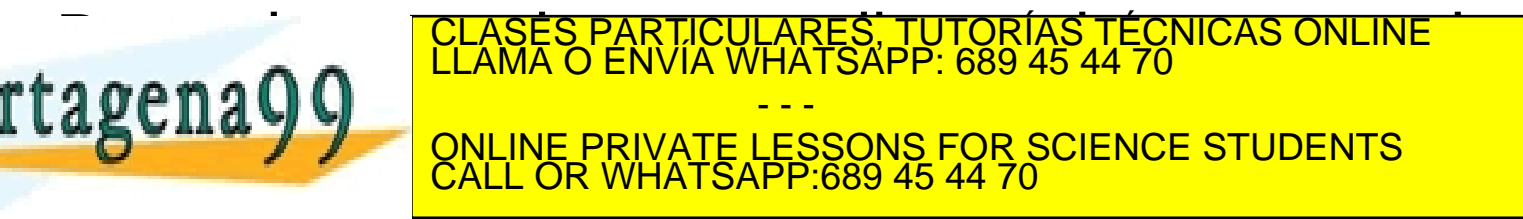

#### **Rebotes en la señal EINT1**

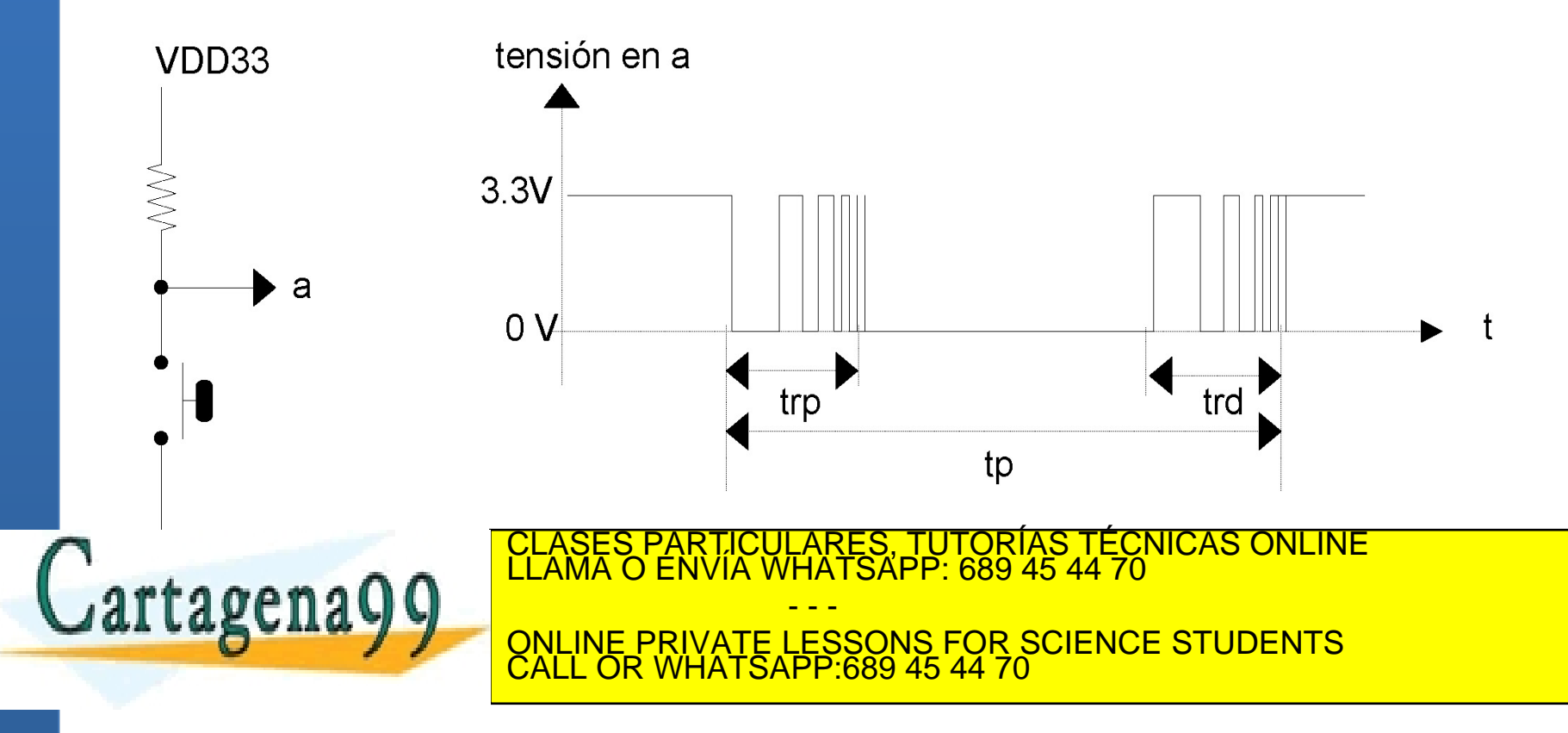

- **Pueden generar nuevas peticiones de** interrupción
	- En los rebotes de depresión
- Pueden provocar una identificación errónea de la tecla pulsada
	- Durante los rebotes de presión, el método de "scanning" podría no identificar ninguna tecla.

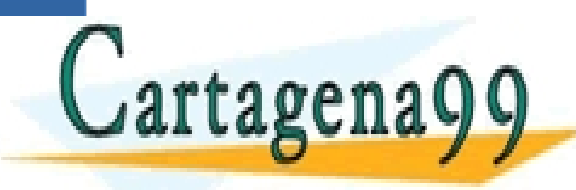

PARTICULARES, TUTORÍAS TÉCNICAS ONLINE<br>LENVÍA WHATSAPP: 689 45 44 70 - - - ONLINE PRIVATE LESSONS FOR SCIENCE STUDENTS CALL OR WHATSAPP:689 45 44 70

#### ■ ¿Cómo evitarlos?

- Rebotes de presión
	- Esperar un tiempo antes de efectuar la identificación de tecla
- Rebotes de depresión
	- Antes de salir de la RTI, esperar a detectar que se ha liberado la tecla pulsada y …
	- A continuación esperar un tiempo antes de

efectuar la identificación de de tecnicas on la identificación de tecnicas on line<br>Elama o Envía WHATSAPP: 689 45 44 70

- - - ONLINE PRIVATE LESSONS FOR SCIENCE STUDENTS CALL OR WHATSAPP:689 45 44 70

#### **Indice**

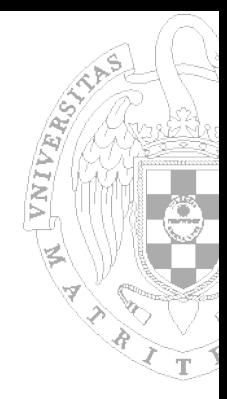

- **Placa de prototipado S3CEV40**
- Estructura del Sistema de E/S en la S3CEV40
- Controlador de Interrupciones
- Mapa de memoria de los programas
- GPIO, Leds y Pulsadores
- Teclado

<u>Literature</u>

- Display 8 Segmentos
- **Temporizadores**

tagena<sup>.</sup>

FCNICAS ONLINE - - - ONLINE PRIVATE LESSONS FOR SCIENCE STUDENTS CALL OR WHATSAPP:689 45 44 70

### Display 8 segmentos

VNIVARIAS

- **Compuesto de 8 diodos led**
- Se conecta al byte menos significativo del bus de datos mediante lactches (74LS573)
- Ubicado en 0x02140000 0x0217FFFF

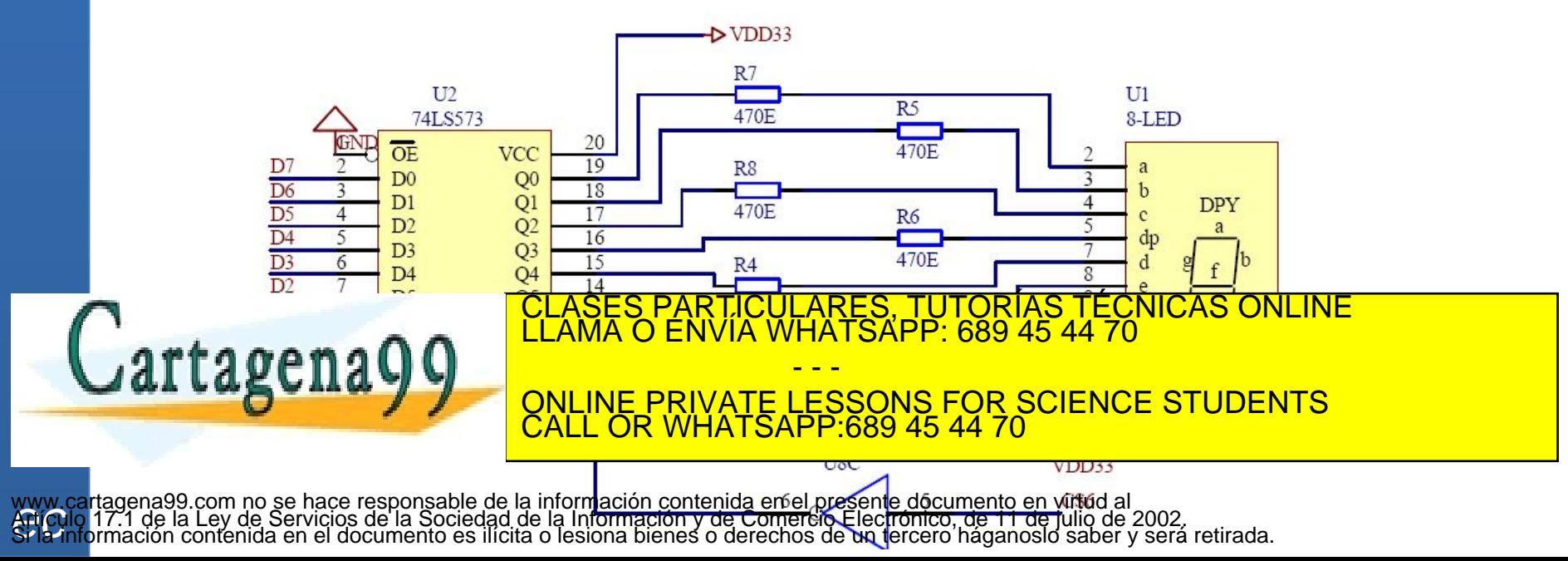

#### **Indice**

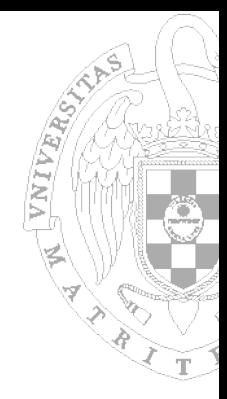

- **Placa de prototipado S3CEV40**
- Estructura del Sistema de E/S en la S3CEV40
- Controlador de Interrupciones
- Mapa de memoria de los programas
- GPIO, Leds y Pulsadores
- Teclado

<u>Literature</u>

- **Display 8 Segmentos**
- **Temporizadores**

tagena<sup>.</sup>

FCNICAS ONLINE - - - ONLINE PRIVATE LESSONS FOR SCIENCE STUDENTS CALL OR WHATSAPP:689 45 44 70

#### Temporizadores

- 5 temporizadores con PWM (Pulse Width Modulation) y conexión externa
- **1** temporizador sin PWM y sin conexión externa

Cartagena99

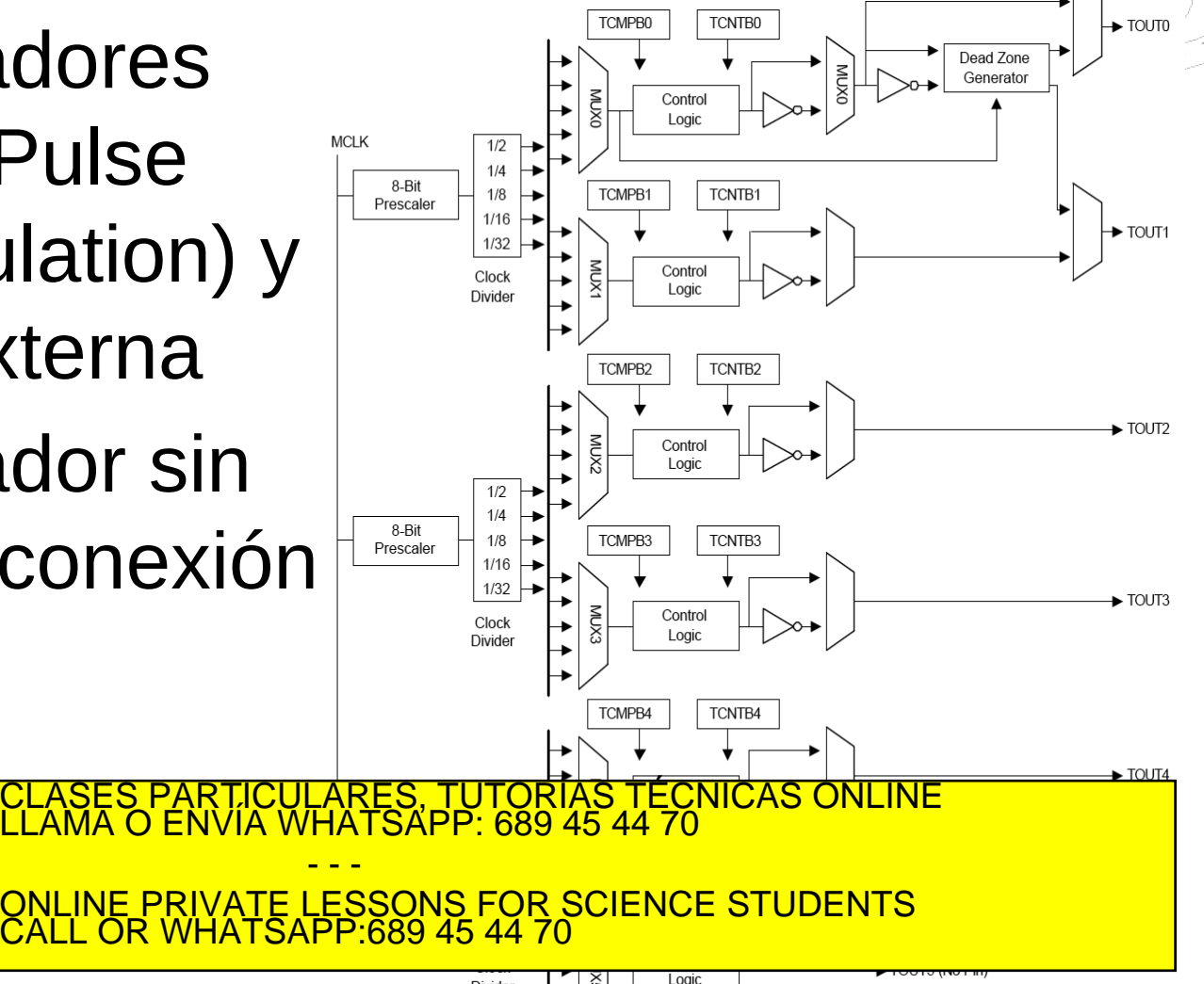

VNIVARO)

#### Temporizadores

A VIII VARD CAR

#### Comportamiento básico

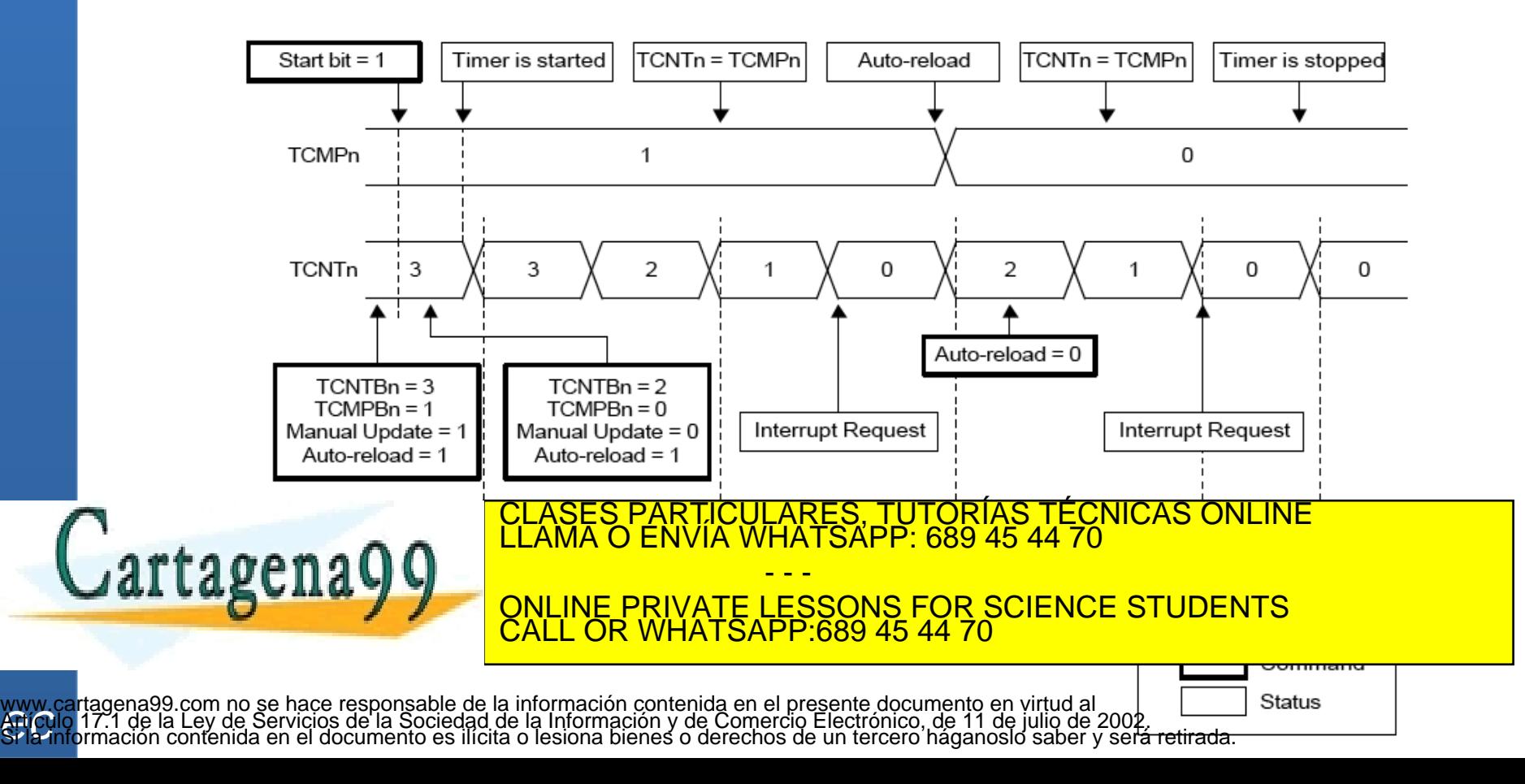
# **Temporizadores**

# VNIVERS)

#### Registros

- TCFG0 (Timer configuration register 0)
	- Permite configurar lo módulos de pre-escalado
- TCFG1 (Timer configuration register 1)
	- Permite configurar cual es el temporizador que usará la DMA y para cada temporizador permite seleccionar la salida del divisor de frecuencia
- TCON (Timer control register)
	- Permite controlar el comportamiento de los temporizadores (start/stop, auto-reload, etc.) CLASES PARTICULARES, TUTORÍAS TÉCNICAS ONLINE LLAMA O ENVÍA WHATSAPP: 689 45 44 70 - - - ONLINE PRIVATE LESSONS FOR SCIENCE STUDENTS CALL OR WHATSAPP:689 45 44 70

# **Temporizadores**

VNIVERS)

#### Registros

Cartagena99

- TCNTB0-5 (Count buffer register 0-5)
	- Registro de buffer del valor de inicialización
- TCMPB0-5 (Compare buffer register 0-5)
	- Registro de buffer del valor de comparación
- TCNTO0-5 (Count observation register 0-5)
	- Registro que permite consultar el valor actual del temporizador

PARTICULARES, TUTORÍAS TÉCNICAS ONLINE<br>ENVÍA WHATSAPP: 689 45 44 70 - - - ONLINE PRIVATE LESSONS FOR SCIENCE STUDENTS CALL OR WHATSAPP:689 45 44 70

# **Indice**

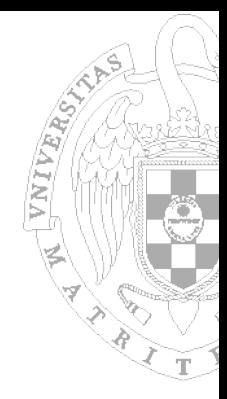

- **Placa de prototipado S3CEV40**
- **Estructura del Sistema de E/S en la S3CEV40**
- Controlador de Interrupciones
- Código en ROM
- GPIO, Leds y Pulsadores
- Teclado

<u>Literature</u>

- **Display 8 Segmentos**
- **Temporizadores**

rtagenaQ0

;<mark>, TUTORIAS TECNICAS ONLINE</mark><br>4PP: 689 45 44 70 - - - ONLINE PRIVATE LESSONS FOR SCIENCE STUDENTS CALL OR WHATSAPP:689 45 44 70

www.<br>**Afticu rager avo com la se llase desponsable Ne/a Arita<br>17.1 de la Ley de Se victos de La Sociada de la<br>primación contenida en el documento es ilícita o l** www.cartager@99.com ho se il ase-responsable Ne/a Aformación contenida en el presente documento en virtud al<br>Artículo 17.1 Ne la Ley de Vertical Cul Bociada de la Información y de Comercio Electrónico, de 11 de julio de 20

### Trama UART

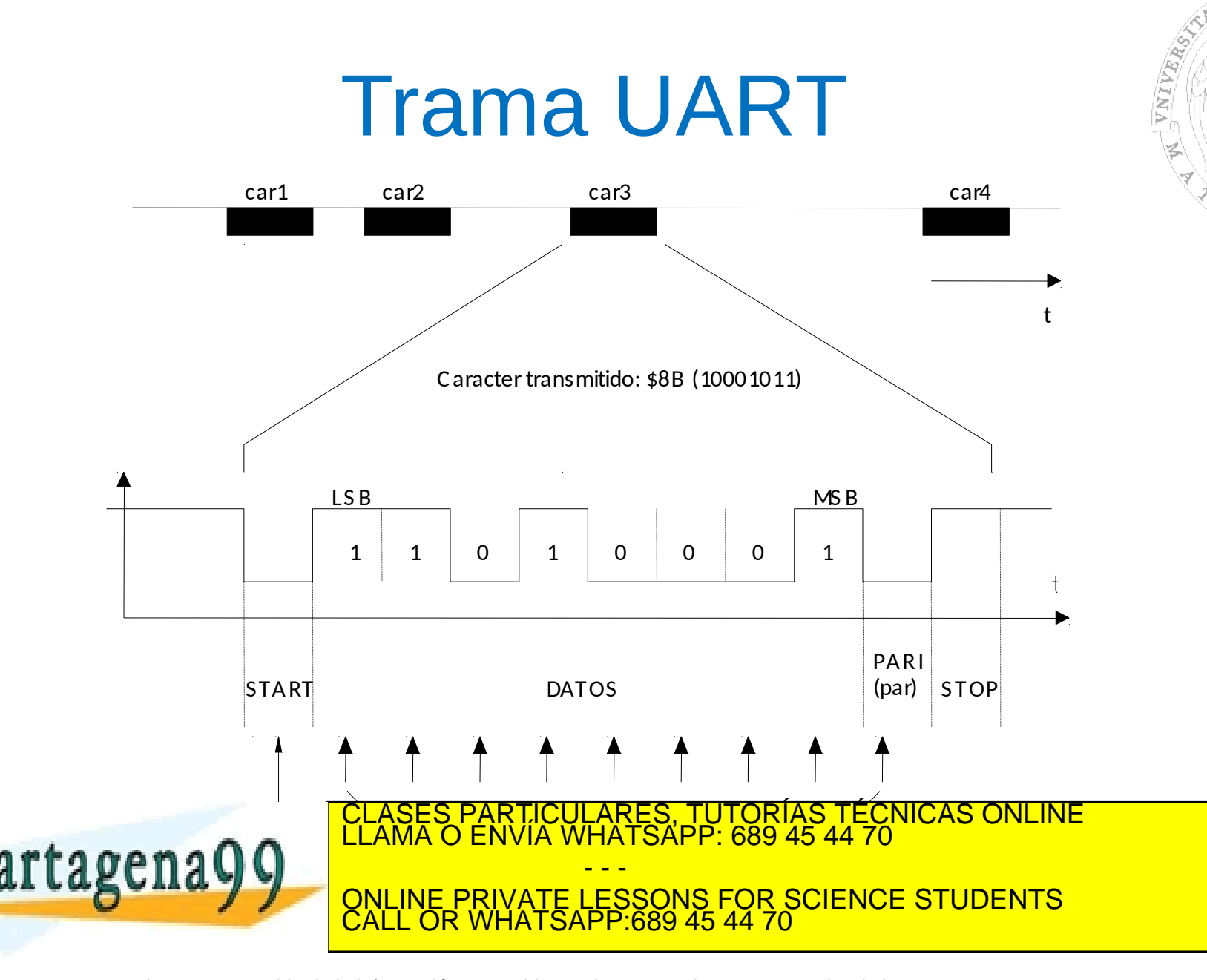

# UART en la S3C44B0X

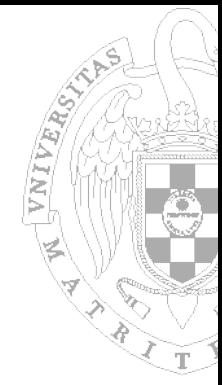

- **UART (Universal Asynchronous Receiver** Transmitter)
- Características:
	- 2 puertos de transmisión serie asíncrona bidireccionales
	- Operan mediante encuesta (polling), interrupciones o DMA
	- Permite usar buffers FIFO de 16 bytes (envío/recepción)
	- Permite "handshake" (RS-232 por SW)
	- Soporta IrDA 1.0

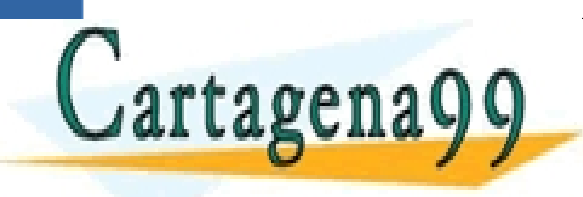

PARTICULARES, TUTORÍAS TÉCNICAS ONLINE<br>ENVÍA WHATSAPP: 689 45 44 70 - - - ONLINE PRIVATE LESSONS FOR SCIENCE STUDENTS CALL OR WHATSAPP:689 45 44 70

# Configuración de los baudios

- UBRDIVn (UART Baud Rate Division Register)
	- Permite determinar la frecuencia de comunicación
	- Fórmula para calcular el ratio

 *UBRDIVn = (round\_off)(MCLK / (bps x 16) ) -1*

– Ejemplo: ¿Valor de divisor para transmitir a 115200 bps, con frecuencia de reloj de 40 MHz? *UBRDIVn = (int)(40000000 / ( 115200 x 16) + 0,5 ) -1 UBRDIVn = (int)(21,7 + 0,5 ) -1* 

- - -

CALL OR WHATSAPP:689 45 44 70

ONLINE PRIVATE LESSONS FOR SCIENCE STUDENTS

*UBRDIVn = 22 -1 = 21* CLASES PARTICULARES, TUTORÍAS TÉCNICAS ONLINE LLAMA O ENVÍA WHATSAPP: 689 45 44 70

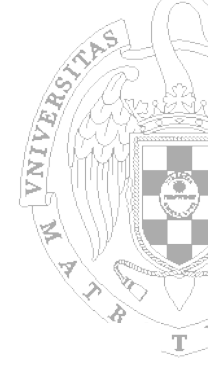

# Estructura de cada canal

- Unidad de Control
- **Buffers**
- Unidad de generación de reloj
- Líneas envío/recepción

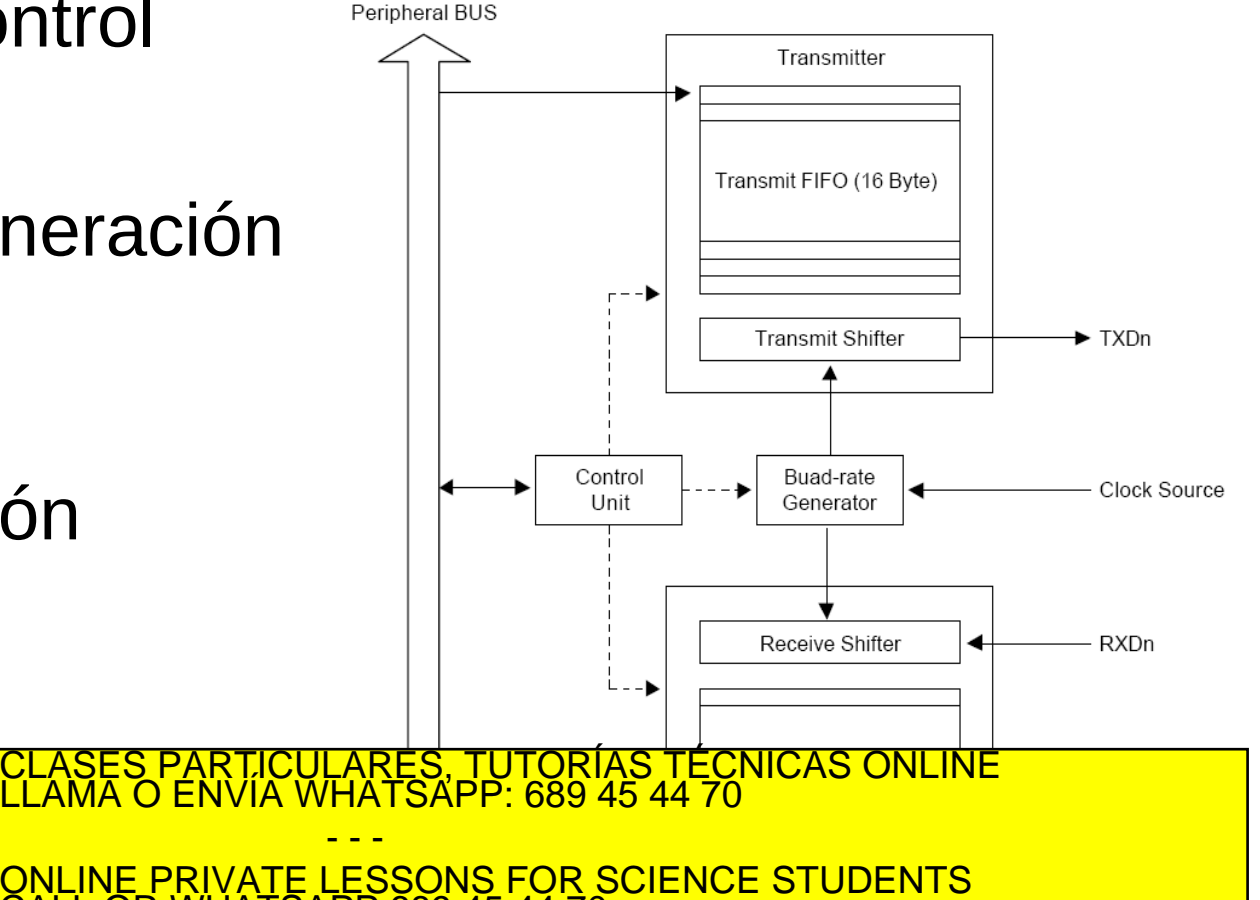

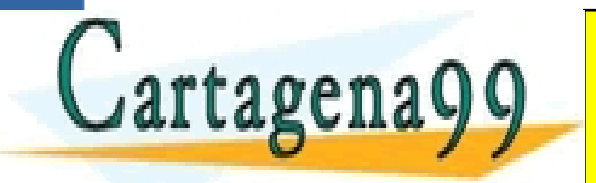

www.<br>**Afticu** www.cartagena99.com no se hace responsable de la información contenida en el presente documento en virtud al<br>Artículo 17.1 de la Ley de Servicios de la Sociedad de la Información y de Comercio Electrónico, de 11 de julio d

CALL OR WHATSAPP:689 45 44 70

# Registro de Control de Línea

- ULCONn (UART Line Control Register)
	- Activar/desactivar modo IrDA
	- Configurar paridad (none/even/odd)
	- Determinar bits de stop (1/2)
	- Longitud del carácter (5/6/7/8)

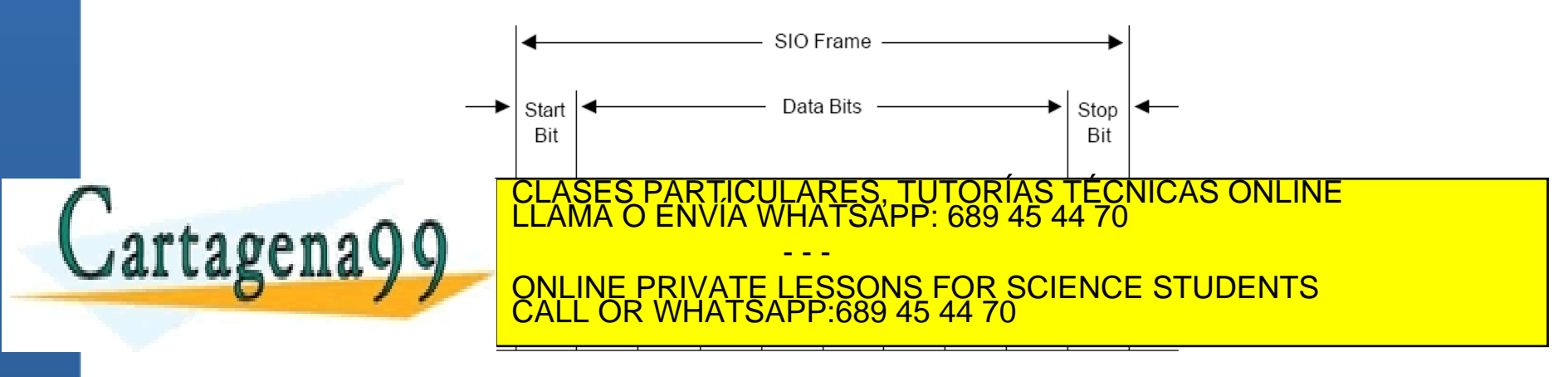

# Registro de Control de Línea

#### ULCONn (UART Line Control Register)

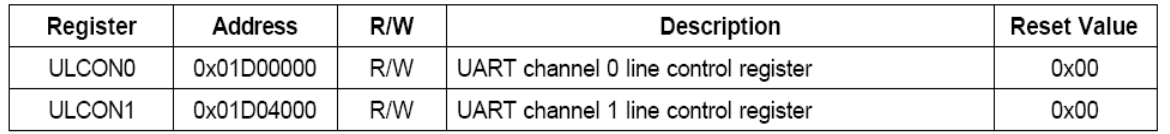

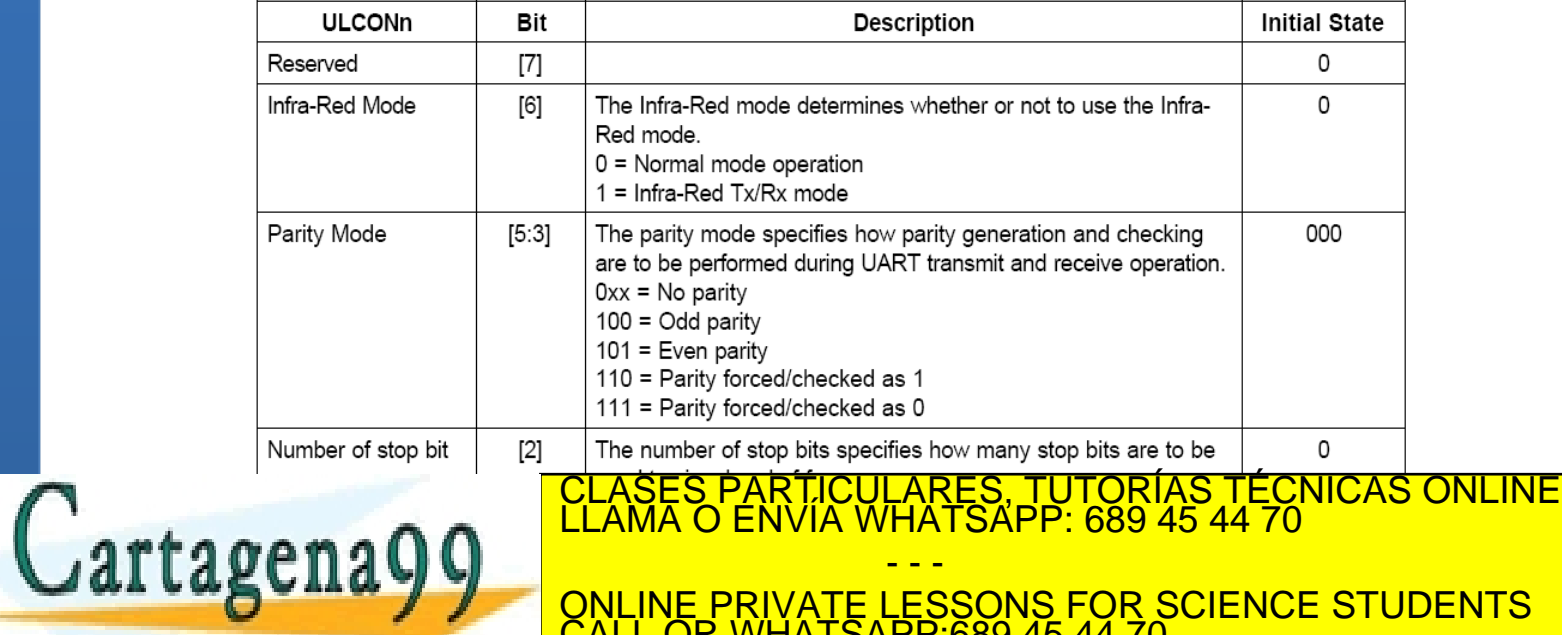

CALL OR WHATSAPP:689 45 44 70

ONLINE PRIVATE LESSONS FOR SCIENCE STUDENTS

# Registro de Control principal

- UCONn (UART Control Register)
	- Tipo de interrupción de envío/recepción (pulso/flanco)
	- Activar interrupción por timeout
	- Activar interrupción por error (break, frame, parity, overrun)
	- Activar modo loop-back
	- Mandar señal de break
	- Determinar modo de transmisión para envío/recepción
		- Desactivado

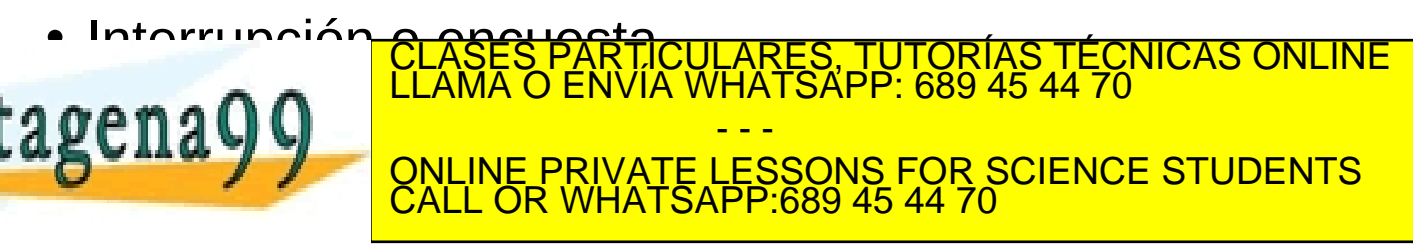

#### WIVERS) Registro de Control principal

#### UCONn (UART Control Register)

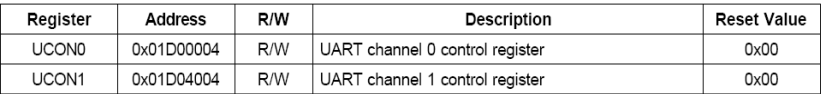

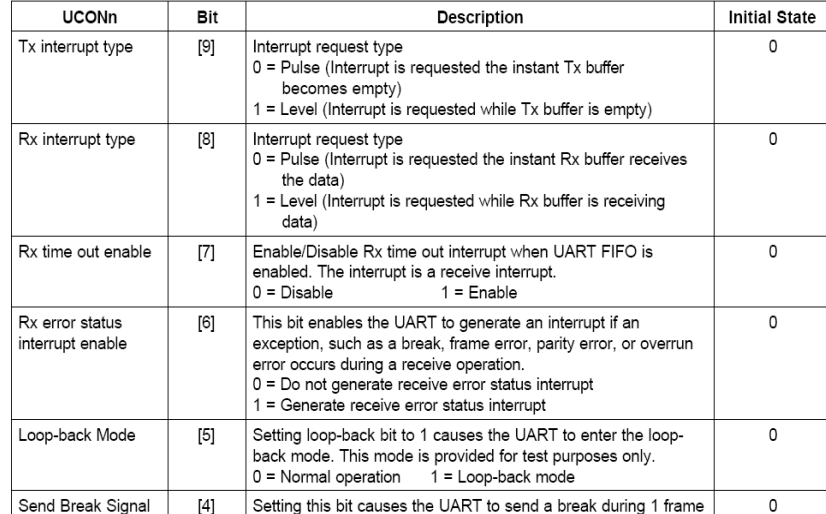

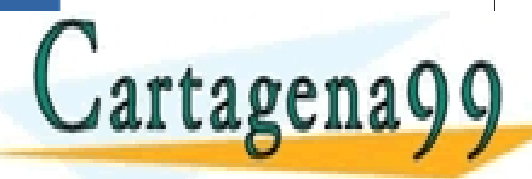

#### TICULARES, TUTORÍAS TÉCNICAS ONLINE<br>VÍA WHATSAPP: 689 45 44 70 - - - ONLINE PRIVATE LESSONS FOR SCIENCE STUDENTS CALL OR WHATSAPP:689 45 44 70

10 = BDMA0 request (Only for UART0)

## Reg. de control de FIFO y Modem

- UFCONn (UART FIFO Control Register)
	- Habilitar FIFO
	- Determinar el nivel de ocupación con el que se desencadenan las interrupciones de envío/recepción FIFO
	- Borrar FIFO
- **UMCONn (UART Modem Control register)** 
	- Habilitar control de flujo automático (AFC)
	- Activar la señal RTS (Ready To Send) cuando el control

PARTICULARES, TUTORÍAS TÉCNICAS ONLINE<br>D ENVÍA WHATSAPP: 689 45 44 70 - - - ONLINE PRIVATE LESSONS FOR SCIENCE STUDENTS CALL OR WHATSAPP:689 45 44 70

# Registros de estado de Tx/Rx

- UTRSTATn (UART Tx/Rx Status Register)
	- Determinar si el shifter de transmisión está vacio
	- Determinar si el buffer de transmisión está vacio
	- Deteminar si el buffer de recepción tiene datos listos

- - -

CALL OR WHATSAPP:689 45 44 70

RTICULARES, TUTORÍAS TÉCNICAS ONLINE<br>NVÍA WHATSAPP: 689 45 44 70

ONLINE PRIVATE LESSONS FOR SCIENCE STUDENTS

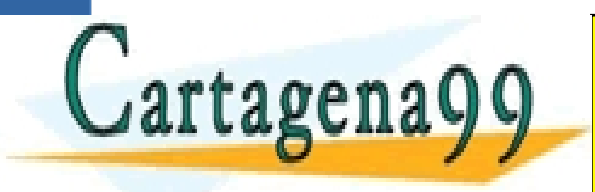

www.<br>**Afticu** 

# Registros de estado de Tx/Rx

#### UTRSTATn (UART Tx/Rx Status Register)

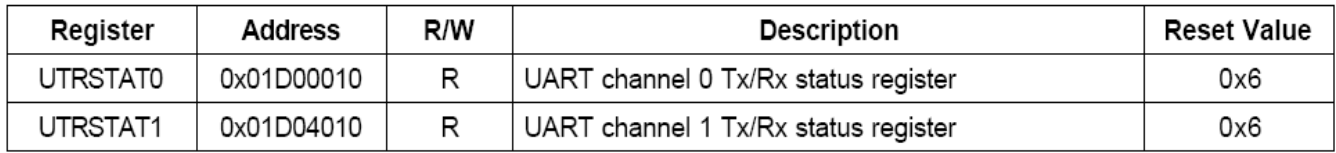

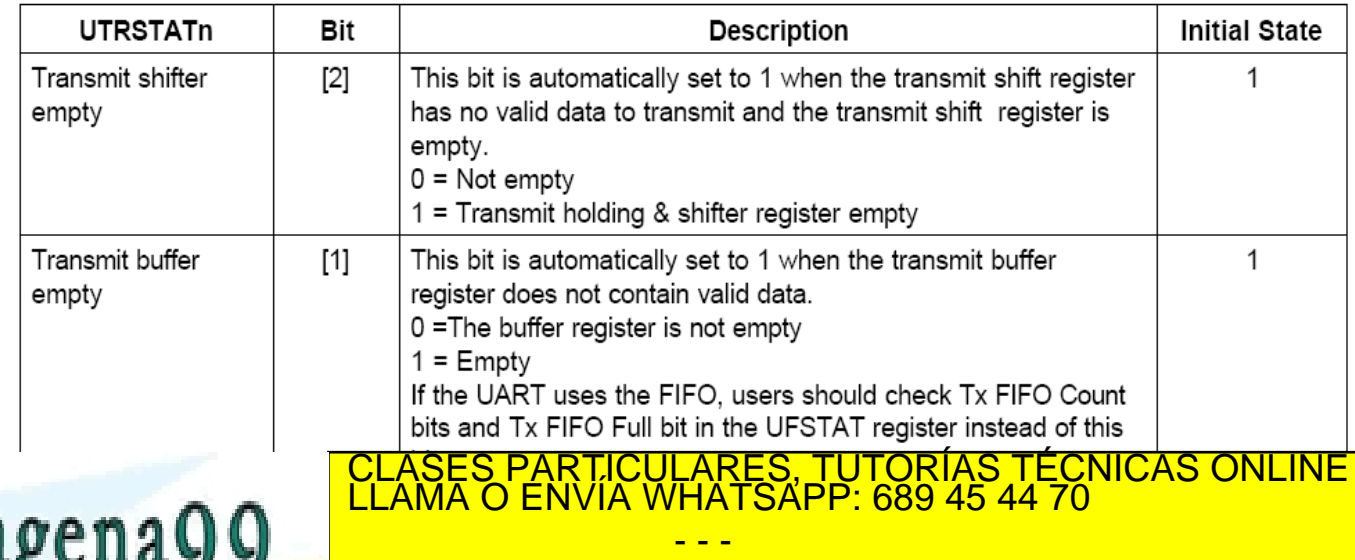

ONLINE PRIVATE LESSONS FOR SCIENCE STUDENTS CALL OR WHATSAPP:689 45 44 70

# Otros registros de estado

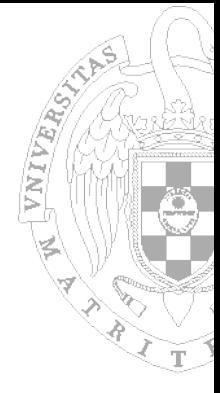

**UERSTATn (UART Error Status Register)** 

- Determinar el tipo de error que ha desencadenado una interrupción (break, frame, parity, overrun)
- **UFSTATn (UART FIFO Status Register)** 
	- Determinar si el FIFO envío/recepción está lleno
	- Determinar el nº de elementos en el FIFO
- **UMSTATn (UART Modem Status Register)**

Contión de señal CTS (Clear To Send) front espatrol de flujo  $300$ CLASES PARTICULARES, TUTORÍAS TÉCNICAS ONLINE LLAMA O ENVÍA WHATSAPP: 689 45 44 70 - - - ONLINE PRIVATE LESSONS FOR SCIENCE STUDENTS CALL OR WHATSAPP:689 45 44 70

# Registros de Tx/Rx

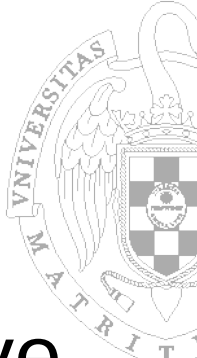

#### UTXHn/ URXHn (UART Transmit/Receive Holding Register)

– Registro en el que se escriben/leen los datos

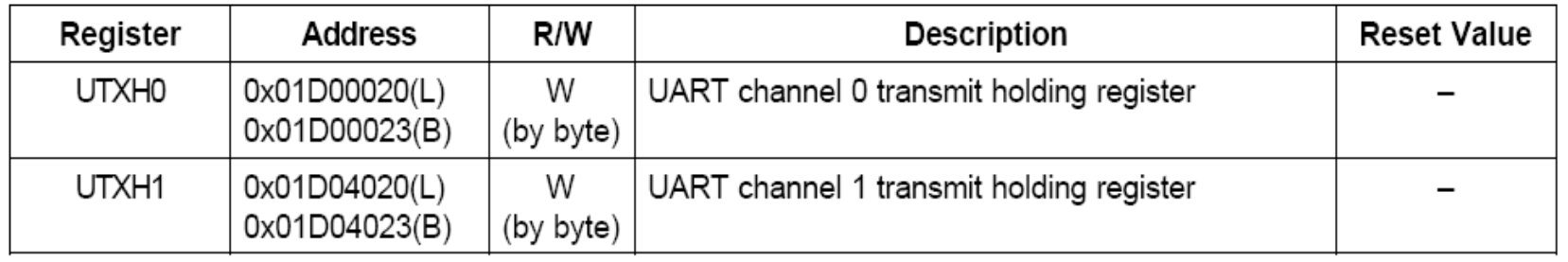

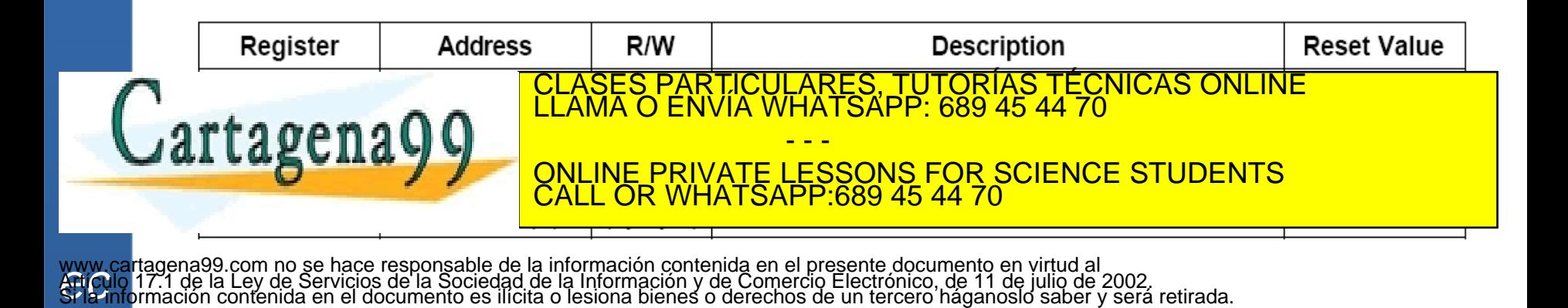

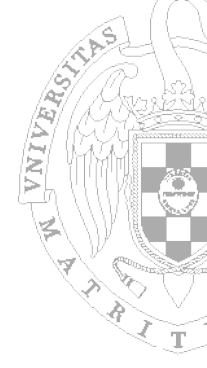

## Interrupciones que genera

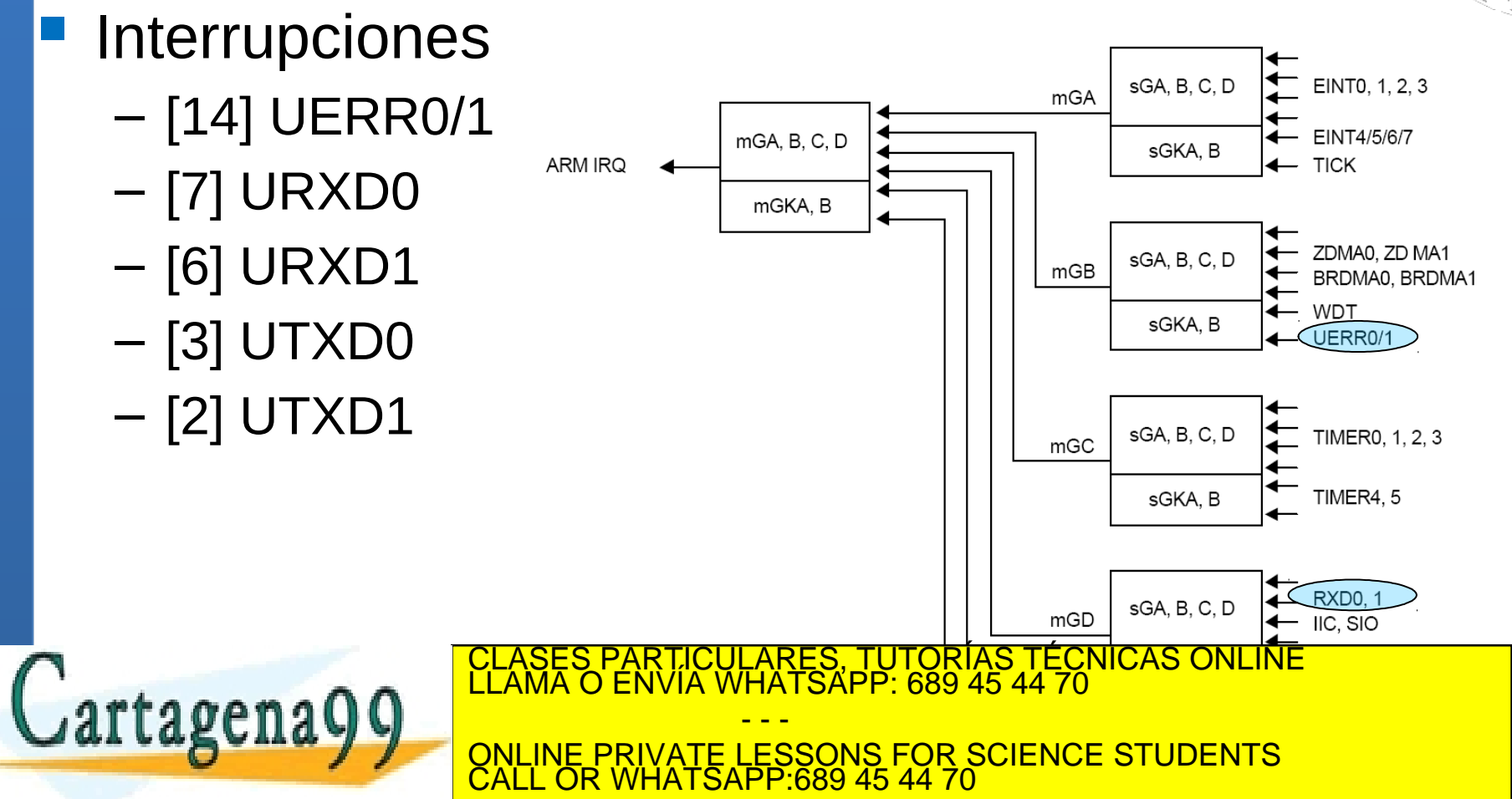

# **Indice**

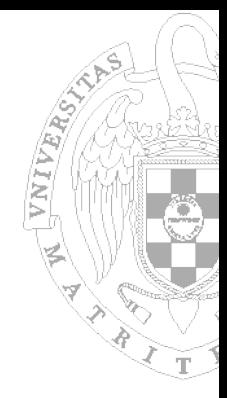

- **Placa de prototipado S3CEV40**
- Estructura del Sistema de E/S en la S3CEV40
- Controlador de Interrupciones
- Mapa de memoria de los programas

www.cartagerra99.com ho-se llase-esponsable Ne/a Aformación contenida en el presente documento en virtud al<br>Artículo 17.1 Ne la 191 de Soviét Del Sociedad pe la Información y de Comercio Electrónico, de 11 de julio de 2002

- GPIO, Leds y Pulsadores
- Teclado

<u>Literature</u>

www.<br>**Afticu** 

- **Display 8 Segmentos**
- **Temporizadores**

**rager avo com la se llase desponsable Ne/a Arita<br>17.1 de la Ley de Se victos de La Sociada de la<br>primación contenida en el documento es ilícita o l** 

tagena<sup>.</sup>

FCNICAS ONLINE - - - ONLINE PRIVATE LESSONS FOR SCIENCE STUDENTS CALL OR WHATSAPP:689 45 44 70

bienes o derechos de un tercero háganoslo saber y será retirada.

# **Indice**

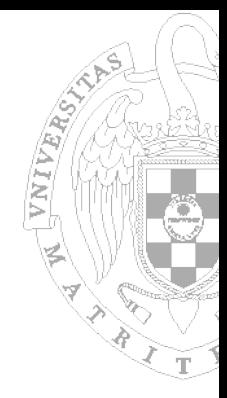

- **Placa de prototipado S3CEV40**
- Estructura del Sistema de E/S en la S3CEV40
- Controlador de Interrupciones
- Mapa de memoria de los programas
- GPIO, Leds y Pulsadores
- Teclado

<u>Literature</u>

- **Display 8 Segmentos**
- **Temporizadores**

rtagena

), TUTORIAS TECNICAS ONLINE<br>4PP: 689 45 44 70 - - - ONLINE PRIVATE LESSONS FOR SCIENCE STUDENTS CALL OR WHATSAPP:689 45 44 70